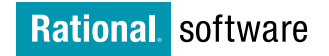

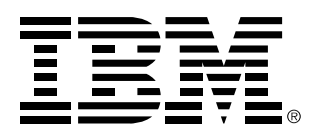

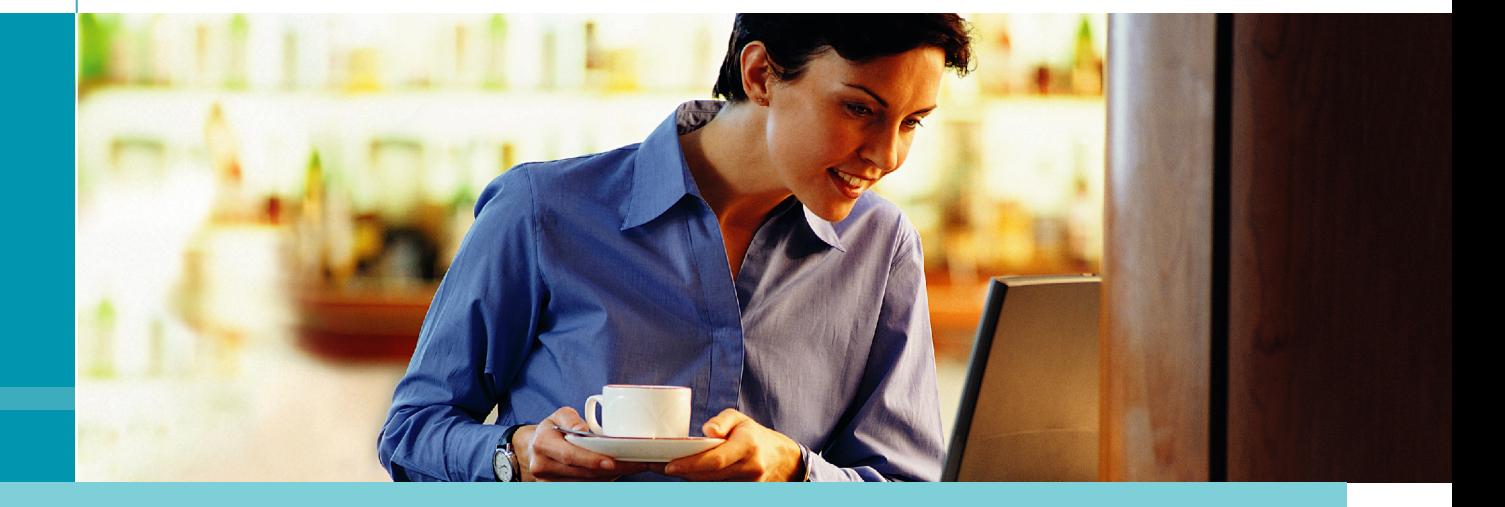

# IBM Rational 产品家族介绍

# 软件质量保证

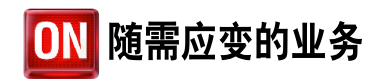

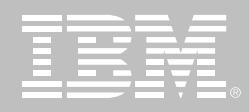

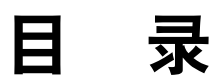

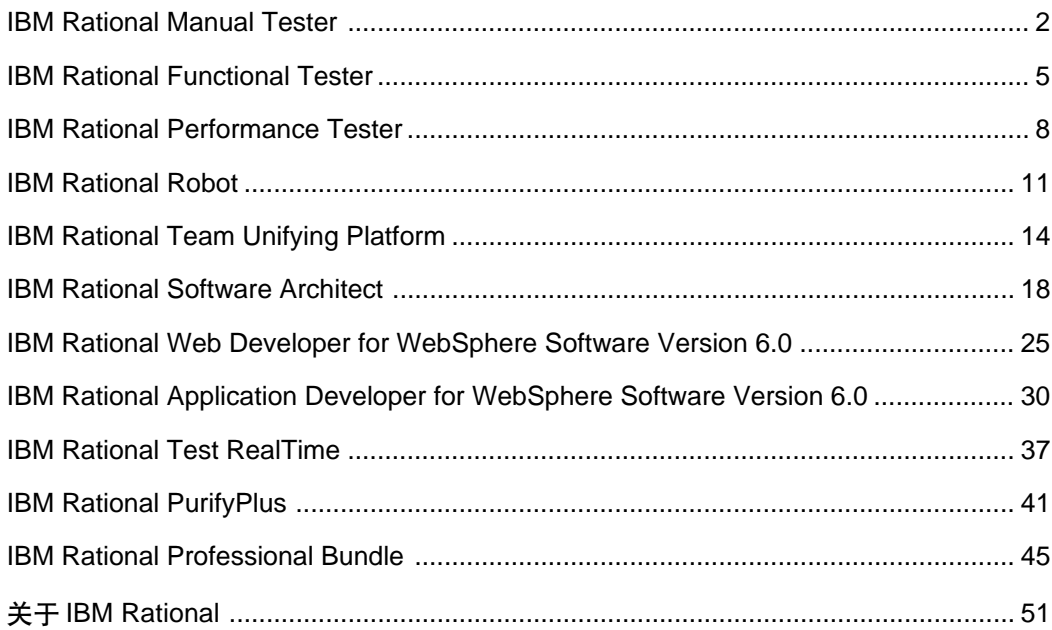

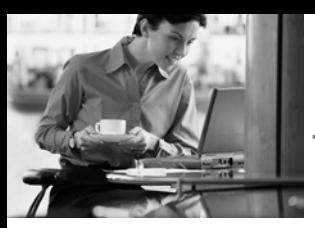

### 购买简单 使用灵活

# **IBM Rational Manual Tester**

## 要点

- 手工测试的创建、执行和控制
- 可重用的测试步骤模板使多个测试 可共享内容
- 测试执行时协助数据输入和数据 校验, 减少人为错误
- Rich text 编辑器支持在测试步骤 中附带图像和文档
- 多种测试结果类型和可定制的数据 域, 支持个性化收集结果, 从而简 化分析
- 导入现有的基于 Word或 Excel的 手工测试

■ 为高级报告和分析生成可用电子 表格处理的结果数据

т.

■ 支持分布式闭队使用

很少组织为掌握自动化测试进行过专 门学习。因此, 手工测试仍是测试过 程的重要组成部分,经验指出高达 75%的测试是由手工完成的。项目团 队依赖手工测试有许多原因:

雇用没有测试背景的领域专家进 行测试

- 自动化测试经验不足
- 缺少自动化测试工具
- 接受测试的应用程序没有适合自 动化测试的接口

IBM Rational Manual Tester 解决团 队至少手工执行一部分测试的需要。 手工测试可能会是一项高投资低回报 的活动, 但Manual Tester突破了手工 验证技术的特殊本质的限制。保证了 最优化的测试和缺陷的发现。

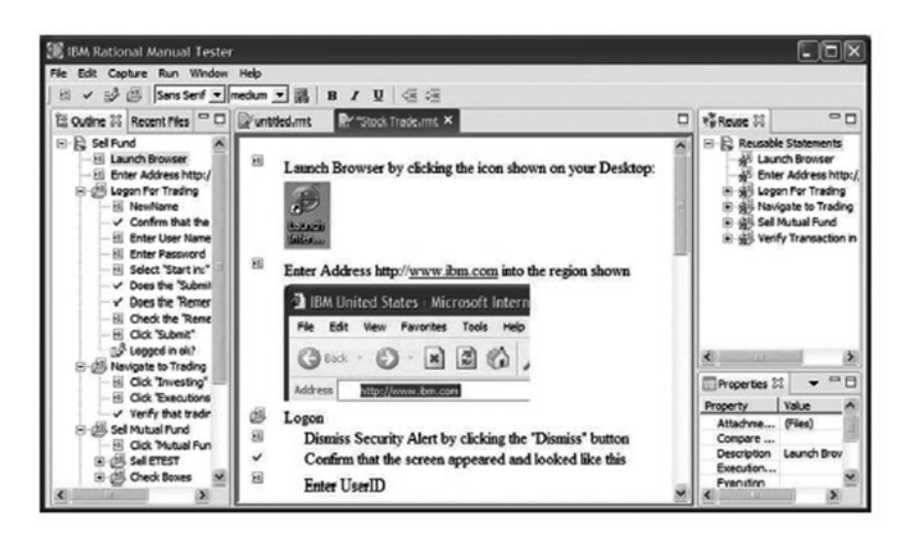

图 1 IBM Rational Manual Tester 是一款手工测试的编写和执行工具, 它能够促进测试步骤 的重用, 从而减少软件变更对测试人员和业务分析员所产生的影响。它使您能够更好地控制 和组织手工测试过程, 提高应用程序质量测试工作的效率和速度

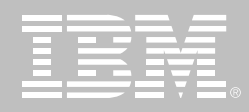

## 手工测试 - 比看上去困难

手工测试初看很容易, 但不恰当的实 施会让它变得十分困难。项目团队很 快就会领教到成功管理多张电子表单、 其他测试和测试结果存储介质的困难。 他们会注意到, 由于缺乏许多相关测 试脚本的重用和模块化而进行了大量 重复的工作。同时他们还要尽力使人 为错误和不一致的地方减到最少。这 种无谓工作危害了手工测试的真正目 标——评估应用程序质量及暴露缺陷。 Rational Manual Tester关注手工测试 的生产力,帮助团队克服危及项目成 功的风险。结果是将更多的时间和精 力花在完成高价值、传递有用信息的 手工测试上、获得更好的应用程序质 量、以及在发布前暴露更多的需要改 讲的功能缺陷。

### 高级测试创建及维护

Rational Manual Tester推动关联内容 的使用——将特定的测试步模块定义 为可在多个测试中共享的可重用组件 的能力。重用是其中的一个好处, 在任 何情况下它都能节省时间和开销。另 外一个好处是能对测试脚本的质量和 一致性有更好的控制。对关联内容的 修改将自动应用到所有使用该关联内 容的测试脚本上, 确保变更准确地传 递给整个测试团队。

测试编辑器支持自定义的字体选项。 捕捉图像和附带文件、使测试人员 可以清晰地交流测试步骤。使用 Manual Tester 定义和发布测试步骤 说明,可以大大减少其他方法无法 避免的不确定性。

### 通过辅助简化工作

Rational Manual Tester在最容易导致 错误的地方——数据输入和数据校验 一减少了人为出错的可能性。首先, Manual Tester将数据存储在一个自定 义的测试脚本域中,允许测试人员粘 贴数据, 而无需直接键入。其次, 从应 用程序用户界面拷贝而来的数据将自 动与期望值进行比较、结果保存在一 份统一的测试报告中。

也可以在手工测试中增添自定义的决 策点。每个小的验证点用来记录特定 事件成功与否。报告点要求测试人员 输入对手中任务的更广泛的观察。所 有这些信息在报告中加以整理,报告 可以导出为基于CSV格式的文档, 以 便存储或使用任何可选的工具进行分 析,如常用的电子表格程序。

### 解决不同需要

Rational Manual Tester允许定制测试 以反映一个团队内部定义的过程标准

和价值。可以自定义域并赋给单个的 测试步、用来捕获更多的测试说明或 用来存储测试执行过程中收集的额外 信息。测试人员也可以在测试执行过 程中将文件附件赋给任意测试步。这 是一个附加屏幕截图或其他非文本信 息、以便干分析测试结果的简单方法。 存储可重用测试步模块的Reuse文件 夹和私有数据存储都可以设为网络共 享或置于变更控制之下。Manual Tester可在任何Windows PC上使用, 并且支持分布式团队和移动用户。它 同时也在一个集中的位置维护测试和 测试结果, 确保测试访问和报告能顺 利的完成。

### 建立于开放标准之上

Rational Manual Tester 建立在 **Eclipse**架构框架和它的测试、跟踪和 监测扩展Hyades之上。两者都是开源 项目,针对应用程序的开发、测试、部 署和监测,提供跨工具环境的共享、开 放的服务。采用该框架的优点包括不 使用私有数据存储格式、支持来自于 内部或第三方的自定义和贡献。投资 基于 Eclipse 和 Hyades 的工具可以消 除对供应商的过分依赖,同时有利于 以后的创新。

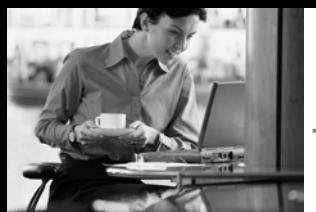

## **IBM Software Develop**ment Platform 的组成部分

IBM Rational Manual Tester 是 IBM Software Development Platform的一 个组件。IBM Software Development Platform 是业内关于软件系统创建和 应用程序生命周期管理的最有竞争力 和最强大的解决方案。它为软件开发 的几乎所有方面提供自动化支持。它 使团队成员得以在彼此之间和所用的 不同工具之间有效地共享信息, 从而 进一步统一整个团队。

不同分工的团队成员共享相同的用户 体验。从性能测试的角度来看, 这使 得开发人员和测试人员在构建、共享 和分析性能测试时能够采用与使用 Software Development Platform的其 他工具构建、测试、部署和监测应用 程序时相同的用户界面。

## **IBM Rational Professional Bundle 组件**

IBM Rational Manual Tester 包含在 IBM Rational Professional Bundle 之 中。后者包括企业设计、构建和测试 J2EE、Portal和面向Service的应用程 序所需的全部桌面工具。它提供一次 性购买方式, 管理一份维护契约。

## IBM Rational Manual Tester 规格说明

### 操作系统

- Windows 2000 Professional
- Windows 2003 Server
- Windows XP Professional
- Windows NT 4 (仅支持最新的 SP)

### 处理器

- Intel Pentium III 500MHz
- Intel Pentium IV 1.4GHz

### 可用内存

- 最少: 256MB
- 推荐: 512MB

### 可用磁盘空间

每个产品实例的安装目录需要 500MB空间

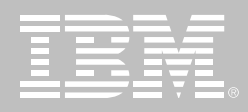

# **IBM Rational Functional Tester**

## 要点

- 为Java、Web和Microsoft Visual Studio.Net WinForm程序提供健 壮的测试支持
- 定制生成 Java或 Visual Basic.Net 语言的测试脚本
- 为高级测试人员提供原汁原味的 Java和 VB.NET编辑器和调试器
- 使用 ScriptAssure 技术支持频繁 的用户界面变更
- 自动化的数据关联和数据驱动测 试, 消除手工编码的需要
- 多点验证, 支持正则表达式的模 式匹配
- 先讲的对象映射维护能力
- 支持 Linux 测试的编辑和执行
- 版本控制就绪
- 可用于测试 3270/5250 终端应用 程序的附件支持
- 同时附带 IBM Rational Manual Tester和IBM Rational ClearCase LT的拷贝

软件开发生命周期中的一个常见问题 是:"我们该如何做?"换句话说,应用 程序的需求实现了多少? 实现的需求 中又有多少得以成功实现, 开发工作 与项目计划评估相距多远?为了回答 这些问题, 项目团队应执行功能测试。 功能测试通常属于质量保证 (QA) 部 门的职责,它涉及到验证功能性、可用 性、外观和其他类别的需求是否成功 实现。

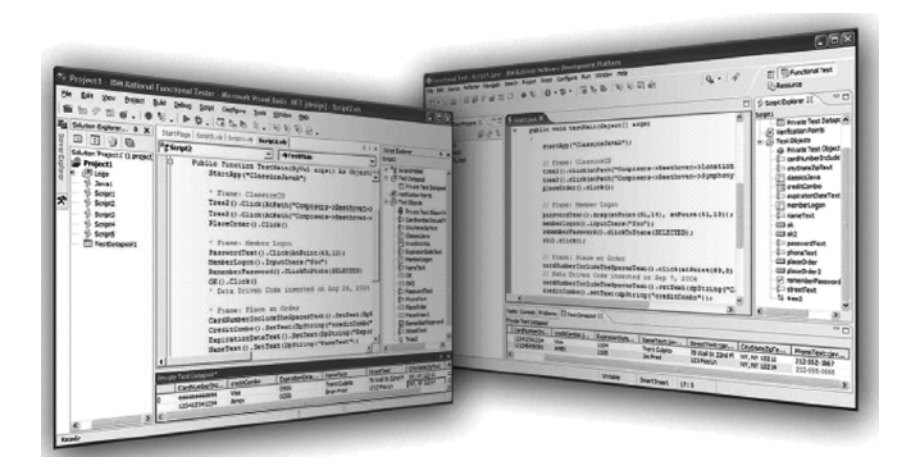

图 1. IBM Rational Functional Tester 是一款先进的、自动化的功能测试和回归测试工具, 它适合于测试人员和 GUI 开发人员, 因为这些人员需要用于测试软件应用程序的高级控件。 新测试人员利用它可以简化复杂的任务,而专家则可以通过选择测试脚本语言 (Java 或 VB.NET) 来添加无限的定制功能。

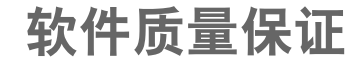

尽管可以完全手动地执行功能测试, 但自动化将为组织带来巨大收益:

- 使得回归测试 (当构建工作从一个 阶段进入下一阶段时, 测试是否 出现功能问题)无需占用测试人员 资源。
- 使质量保证得以摆脱基本测试的 维护和执行, 鼓励创建额外的、彻 底的测试。
- 实现非测试活动的自动化, 比如准 备测试实验室机器和配置数据库。
- 减少诸如测试步骤执行和记录测 试结果等活动中可能出现的人为 错误。

IBM Rational Functional Tester 实现 了功能测试和回归测试的自动化。 Functional Tester 能够在 Java Web 和VS.NET WinForm等用户界面技术 环境中很好地工作, 它集合了一个拥 有多种自定义选项的、健壮的用户动 作记录器和智能脚本维护能力, 这使 得测试创建和执行过程在应用程序变 更时是可恢复的。Functional Tester 对于新手和专家同样易用, 它适合于 测试人员、GUI开发人员和项目团队 中对"我们做得如何"这个问题负有责 任的任何成员。

### 降低功能测试成本

如果为了保持测试脚本更新, 项目团 队必须添加许多人力, 自动化测试带 来的好处很快就消失了。Functional Tester 使用一种称为 ScriptAssure 的

高级技术来"学习"用户界面控件特 征、这样就能在新的工作版本中识别 相同的控件, 而无论内部如何变化。这 些特征存储于一张跨脚本和跨项目共 享的对象映射表中。使用该映射表, 对 表中对象识别特征的改变将影响所有 测试脚本, 从而简化了维护工作。新的 高级对象映射表搜索、过滤能力使维 护更加简单。

这一版的 Functional Tester 新增了自 动数据关联能力。这个特征使团队无 需手工改变代码,就能使他们的测试 脚本实现数据驱动测试 (在一轮测试中 输入不同的数据)。

在测试代码中插入的校验点 (用来比较 实际数据和期望数据)支持使用正则表 达式实现数据的变化能力, 例如用于 比较复杂数据串的片段。这一能力进 一步减少了由于受测试的应用程序变 更带来的测试维护活动。

### 无限制的定制能力

团队很快就知道测试脚本的修改和增 强是无可避免的。为了充分利用自动 化测试工具, 从简单循环结构到高级 文件操作或操作系统交互的任何东西 都是可能需要的。Functional Tester 为那些认识到这种需要的用户一种崭 新的选择: 主流的 行业领先的测试编 辑器和调试器, 并且内嵌了同样具有 行业领先地位的编程语言。Functional Tester能够使用内嵌了100%的Java 语言的 Eclipse Java Developer

Toolkit 编辑器, 或使用内嵌了 100% 的VB.NET语言的VS.NET编辑器,用 来生成测试脚本。熟悉这些编程语言 的人员可以迅速地修改现有的代码。 或创建可被其他测试脚本调用的自定 义库。Eclipse 和VS.NET 编辑器大大 简化了编程工作, 这两款编辑器都提 供高级编辑功能 (如自动代码完成) 和 高级调试选项。定制的可能性是没有 限制的, 开发与测试脚本的交流也得 到了很大简化。实际上, GUI 开发人 员和开发组其他成员可以从他们的基 干Eclipse或VS.NET的IDE内直接访 问 Functional Tester, 从而创建他们 自己的测试。基于Eclipse的IDE的例 子句括IBM Rational Software Architect 和 IBM Rational Application Developer for WebSphere Software.

### 解决团队不同需要

团队利用 Functional Tester 先进的脚 本能力时, 存储测试脚本的多个版本 变得十分重要。此外, 对不同地理分 布的测试团队的支持和多地点并行开 发的需要使问题的复杂性表现得更为 突出。Functional Tester 支持并行开 发用途, 它实现了测试脚本的版本控 制。同地点团队可以使用与Functional Tester 一同交付的 IBM Rational ClearCase LT, 地理分布不同的团队 可以升级到 IBM Rational ClearCase 完整解决方案。

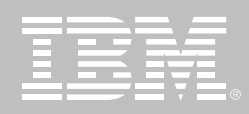

## 建立在开放标准之上

Rational Functional Tester 的 Java 脚 本能力建立在Eclipse架构框架和它的 测试、跟踪和监测扩展 Hyades 之上。 两者都是开源项目、针对应用程序的 开发、测试、部署和监测, 提供跨工具 环境的共享、开放的服务。采用该框架 的优点包括不使用私有数据存储格式、 支持来自内部或第三方的自定义和贡 献。投资基于 Eclipse 和 Hyades 的工 具可以消除对供应商的过分依赖、同 时有利于以后的创新。

## **IBM Software Develop**ment Platform 的组成部分

IBM Rational Functional Tester是IBM Software Development Platform的一 个组件。IBM Software Development Platform 是业内关于软件系统创建和 应用程序生命周期管理的最有竞争力 和最强大的解决方案。它为软件开发 的几乎所有方面提供自动化支持。它 使团队成员得以在彼此之间和所用的 不同工具之间有效地共享信息,从而 进一步统一了整个团队。

Software Development Platform的整 合性确保了软件开发周期中不同方面

的访问途径, 如应用程序需求, 并使 不同分工的团队成员共享相同的用户 体验。从功能测试的角度来看, 这使 得开发人员和测试人员在构建。共享 和分析功能测试时能够采用与使用 Software Development Platform的其 他工具构建、测试、部署和监测应用 程序时相同的用户界面。

## **IBM Rational Professional** Bundle 组件

IBM Rational Functional Tester 包含 在 IBM Rational Professional Bundle 之中。后者包括企业设计、构建和测试 J2EE、Portal 和面向服务的应用程序 所需的全部桌面工具。它提供一次性 购买方式, 管理一份维护契约。

## IBM Rational Functional Tester 规格说明

### 记录器和编辑器操作系统

- Windows 2000 Professional
- Windows XP Professional
- Windows 2003 Server
- Red Hat Linux version 9.0 (除记 录以外的所有功能)
- **SUSE Linux Enterprise Server 9.0** (除记录以外的所有功能)

### 执行测试操作系统

- Windows NT 4 (仅支持最新的 SP/SRP)
- Windows 2000 Professional
- **Windows XP Professional**
- Windows 2003 Server
- Red Hat Linux version 8 和 9
- Red Hat Enterprise Linux
- Windows 2003 Server Workstation version 3s
- SUSE Linux Enterprise Server 9.0

### 处理器

- 500MHz Intel Pentium III
- 推荐配置: 1.4+GHz Intel Pentium 4

### 可用内存

- 最少: 512M
- 推荐: 1GB

### 可用磁盘空间

每个产品实例的安装目录需要 1GB空间

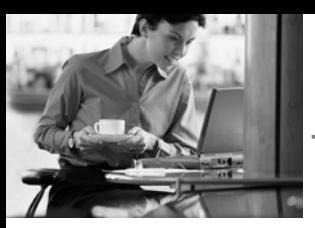

## 购买简单,使用灵活

# **IBM Rational Performance Tester**

## 要点

- Web应用程序的多用户性能测试
- 可视化编辑器同时提供测试的高 层视图和详细视图
- 不同用户群的灵活建模与仿真
- 低内存和处理器占用,实现了有限 硬件资源下的大规模多用户测试
- 运行时的报告能够立即识别性能 问题
- 自动识别和支持动态服务器响应
- 测试中用户负载动态变化
- 服务器资源数据的收集与可视化 展现
- 采用浏览器样式显示测试中的每 一张网页
- 允许插入自定义的Java代码以定  $\blacksquare$ 制灵活的测试
- Windows 和 Linux 平台下的测试 执行
- 附带IBM Rational ClearCase LT 宗整使用版

如果机构不在网络上展示自己, 那么 将面临严峻的生存困境。业务必须实 时处理,与顾客、供应商、合作伙伴 以及雇员的交互要迅速直接, 旧的基 础设施通常已经不能满足这样的要求 了。变更是如今为数不多的永恒的话 题之一。

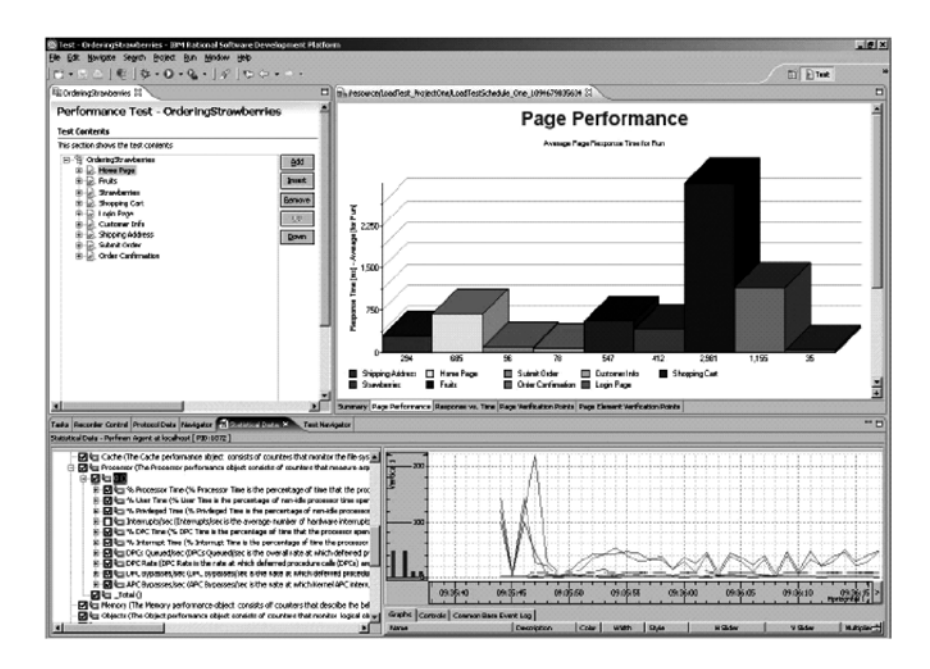

图 1 IBM Rational Performance Tester 是一款性能测试的创建、执行和分析工具,用于 在最终部署前验证基于 Web的应用程序的可伸缩性和可靠性。它将众多特性与优势进行了 整合,包括易于使用的测试录制器、高级计划、实时报告、自动数据变量化, 以及高可伸缩 性的执行引擎, 从而确保应用程序"整装待发", 能够在面对大量用户负载时也能得心应手 地工作。

IEM

构建成功的网络服务取决于2个基本 要素: 功能和性能。"功能"指应用程 序使用户能完成的活动,包括支持 的事务处理和呈现的可访问信息。 "性能"指系统完成事务的能力、和 在多用户大量交互及有限硬件资源 条件下快速准确地提供信息的能力。

通过部署前的性能测试、性能问题引 起的应用程序失败是可以避免的。然 而,多数团队在"真实世界"部署应用 程序时,经常需要应对以下有可能导 致可用性、可靠性和可伸缩性问题的 缺陷:

- 未能正确预见和理解真实用户的 行为
- 部署前没有进行完整的性能测试, 或根本没进行性能测试
- 缺少负载测试经验,未能创建准确 反映用户行为的性能测试

IBM Rational Performance Tester 旨 在帮助您避免上述问题。Performance Tester 降低了负载测试的复杂性。同 时提供健壮的定制能力和报告能力, 帮助不同技能水平的团队在部署前有 效地验证应用程序的性能。

### 针对新手的快速启用特性

Rational Performance Tester 包含明 显为刚入门的负载测试员考虑的特性。 测试记录工作仅涉及与目标Web应用 程序的交互, 这些交互通过测试员选 择的不同操作系统 (Windows 或 Linux) 的不同浏览器 (Internet Explorer Netscape 或 Mozilla) 即可 完成。测试结果呈现在一个高层的可 视编辑器中,并能根据需要适度展开 细节。动态服务器响应的自动识别和 处理有助干新手讲行数据驱动测试 (模 拟用户变量化的输入数据)而无需手工 修改测试。另外使用内置的网页查看 器,可以离线杳看访问过的网页, 检杳 用户交互和事务请求。

可将测试脚本分成不同组合、分别 代表不同类型的用户, 以此模拟预 计用户群的行为。然后测试人员指 定模拟的用户事务的数量。测试执 行的全过程都伴随着可读性很强的 实时报告。报告以高亮的形式显示 诸如双向工程性能、事务率和系统 诊断中的瓶颈问题。

### 针对专家的高级能力

Rational Performance Tester 除了快 速启用能力之外, 还为包括开发组成 员、资深测试员和IT管理员在内的专 家提供更为高级的功能。

单页面的响应时间可以分解为单个页 面元素 (如 JPG JSP ASP 等) 的响 应时间, 测试人员可以依此确定导致 页面响应识缓的具体元素。作为自动 数据关联和数据生成能力的一个补充。 可以在测试过程的任意点插入可执行 的自定义Java代码。使用该能力可以 实现高级数据操作和诊断技术。

测试执行过程中,可以从远程服务器 收集系统资源信息, 如CPU、内存使 用的统计数据, 并与响应时间和数据 吞吐量相关联起来。收集得到的资源 数据对于诊断远程系统 (包括路由器、 网络服务器、应用程序服务器、数据库 服务器等)导致延迟的情况, 和对于导 致性能瓶颈的组件 (CPU、RAM、硬 盘等)都是至关重要的。

### 更低成本的性能测试

Rational Performance Tester 模拟 多用户操作时只占用很少的处理器和 内存资源。这样、即便团队不具备很 强的计算能力也能实现高度的规模伸 缩。此外, 测试可以在 Windows 和 Linux 上执行, 充分利用了团队现有 的硬件资源。

### 建立于开放标准之上

Rational Performance Tester 建立在 **Eclipse** 架构框架和它的测试、跟踪和 监测扩展Hyades之上。两者都是开源 项目,针对应用程序的开发、测试、部 署和监测, 提供跨工具环境的共享、开 放的服务。采用该框架的优点包括不 使用私有数据存储格式、支持来自于 内部或第三方的自定义和贡献。投资 基于 Eclipse 和 Hyades 的工具可以消 除对供应商的过分依赖,同时有利于 以后的创新。

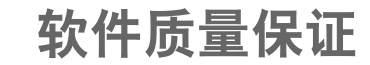

## **IBM Software Develop**ment Platform 的组成部分

IBM Rational Performance Tester 是 IBM Software Development Platform 的一个组件。IBM Software Development Platform是业内关于软件系统创 建和应用程序生命周期管理的最有竞 争力和最强大的解决方案。它为软件 开发的几乎所有方面提供自动化支持。 它使团队成员得以在彼此之间和所用 的不同工具之间有效地共享信息、从 而进一步统一整个团队。

不同分工的团队成员共享相同的用户 体验。从性能测试的角度来看, 这使 得开发人员和测试人员在构建、共享 和分析性能测试时能够采用与使用 Software Development Platform的其 他工具构建、测试、部署和监测应用 程序时相同的用户界面。

## **IBM Rational Professional Bundle 组件**

**IBM Rational Performance Tester** 包含在 IBM Rational Professional Bundle之中。后者包括企业设计、构 建和测试 J2EE、Portal 和面向服务 的应用程序所需的全部桌面工具。 它提供一次性购买方式, 管理一份 维护契约。

#### **IBM Rational Performance Tester** 规格说明

- 用户界面操作系统
- Windows XP SP1 和 SP2
- Windows 2000 Professional SP3 和 SP4
- Red Hat Enterprise Linux 3
- **SUSE Linux Enterprise Server 9**
- Execution Agent 操作系统 п
- Windows XP SP1和 SP2
- Windows 2000 Professional SP3 和 SP4
- Windows 2000 Server SP3和SP4
- Windows 2000 Advanced Server SP3和 SP4
- Windows 2003 Server Enterprise Fdition
- Windows 2003 Server-Advanced Fdition
- Red Hat Enterprise Linux 3
- **SUSE Linux Enterprise Server 9.0**
- Execution Agent可能支持其他平 台, 联络您的 IBM Rational销售 团队获取详细信息
- 处理器
- Intel Pentium IV 1.5GHz 或其他 兼容产品
- 可用内存
- 最少: 512M
- 推荐: 1GB
- 可用磁盘空间
- $1.5GB$

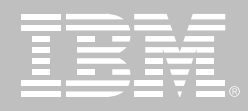

# **IBM Rational Robot**

## 突出特点

- 2002年 Yphise奖最佳功能测试 工具
- 支持多种 IDE: Microsoft VisualStudio .NET Oracle Developer / 2000 Delphi **PeopleSoft** PowerBuilder
- 支持多种语言: Java **HTML 和 DHTML** Visual Basic Visual  $C++$ ActiveX  $XML$
- 自动 GUI功能测试
- 执行分布式功能测试
- 测试所有, NET本机控件, 包括 VB. NET, C#, J#, Managed  $C++$
- 允许在记录时查看和编辑测试 脚本

屡获大奖的 IBM Rational Robot V2003将图形用户界面(GUI)的功能测 试自动化。

RationalRobot 可以对使用各种集成 开发环境(1DE)和语言建立的软件应 用程序, 创建、修改并执行自动化的 功能测试、分布式功能测试、回归测 试和集成测试。

### 使新测试人员轻松进入自动化

IBM Rational Robot 是业界最顶尖的 功能测试工具, 它甚至可以在测试人 员学习高级脚本技术之前帮助其进行 成功的测试。它集成在测试人员的桌

面 IBM Rational TestManager 上, 在 这里测试人员可以计划、组织、执行、 管理和报告所有测试活动、包括手动 测试报告。这种测试和管理的双重功 能足自动化测试的理想开始。

## 为高级测试人员提供强大的 工具

IBM Rational Robot 是一种可扩展的、 灵活的功能测试工具, 经验丰富的测试 人员可以用它来修改测试脚本、改讲测 试的深度。使用 Rational RobotV2003, 您可以:

- 将回归测试和配置测试自动化
- 用条件逻辑扩展测试脚本并调用 任何 DLL 或 Windows API 功能。

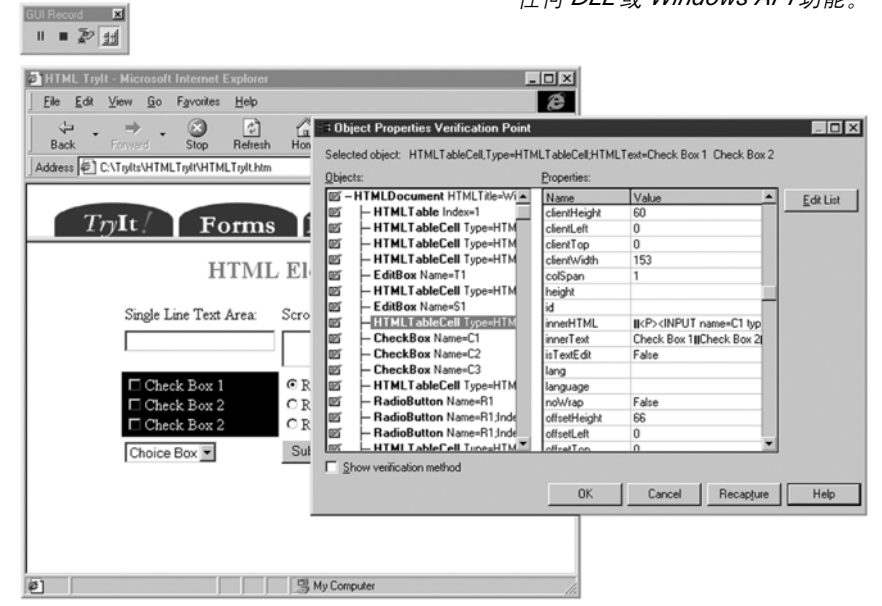

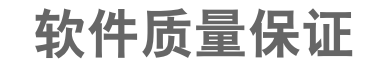

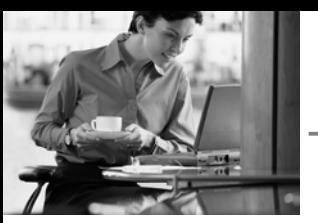

Rational Robot 为菜单 列表 字母数 字字符及位图等对象提供了测试用例。 测试人员可以创建用户定义的调用外 部 DLL 或可执行构架的测试用例。它 为特定环境的对象, 例如 Java 控件, PowerBuilderDataWindows ActiveX 控件 SpecialOracleForms 对象 OCXs VisualBasic 对象和 VBXs 等 提供了特殊的测试用例。

### 快速便捷的可视分析

IBM Rational Robot 自动记录所有测 试结果,并在测试日志查看器中对这 些结果进行颜色编码,以便进行快速 可视分析。双击某一项, Rational Robot 就直接带您进入测试脚本中对 应的行, 以便快速分析。

### 多种IDE和语言支持java环境

使用IBMRationalRobot, 测试人员可 以对复杂环境中所有的 Java 小程序 Java应用和基于Web的集成应用程序 进行功能测试。它支持很多通用的 Java 开发环境 向括 Sun 的 JDK Symantec VisualCaf6 和 Microsoft VisualJ++。Rational Robot 中包含 Robot Java Open API 因此用户可 以拓展对新的和现有的 Java 类库的 支持。

## **Microsoft Visual Studio .NET**

IBM Rational RobotV2003 是测试. NET 应用程序的首选工具, 因为它是 唯一可以为. NET控件(包括VB. NET. Cfi、J#和Managed C++)的测试提供 全面的本机支持的测试工具, Rational RobotV2003 将基于 Microsoft Visual Studio. NET WinForms 和 WebForms 构架的应用程序的功能测 试、分布式功能测试和回归测试自动 化, 并将. NET 应用程序的配置测试 加以简化和自动化。

## HTML、XML 和 DHTML 应 用程序

IBM Rational Robot 提供了多种测试 代码的方式。例如,您可以测试HTML 链接和链接目标自动变化的动态 HTML 以及表单。此外, Rational Robot 还可以对不可见的特征进行测试, 例如嵌入式SQL语句和控制事件行为 的特征。

### **Oragle Developer / 2000**

1BM Rational Robot 已与 Oracle Developer/2000 进行了对象级集成。 对象脚本的编程可以访问 OracleDeveloper/2000对象的特征 包括记录组和值列表 (LOV)。

### Visual Basic 应用程序

IBM Rational Robot 检查并验证所有 Visual Basic对象的特征 包括内置和 ActiveX控件。它处理这些对象的方式 与 Visual Basic 完全相同, 都显示同 样的特征名称和值, 并使用相同的方 法获取数据。

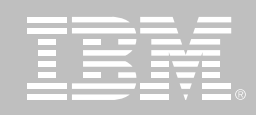

### PowerBuilder 应用程序

IBM Rational Robot 可以可靠地回放 自动测试的过程。它可以捕获在 DataWindow 或 DropDown 控件内所 有的可见和不可见数据,并检查和验 证OLE控件及PowerBuilder对象的所 有属性。

## 通过 IBM Rational Suite 统 一您的团队

IBM Rational Robot 是 IBM Rational Suite 产品家族中的一员。Rational Suite 家族提供了综合的开发平台, 可 统一您的团队优化个体效率并简化 IBM Rational 解决方案的实施。

## **IBM Rational Robot 规格说明**

### 系统要求

- PC兼容的 486处理器(推荐使用 Pentium处理器)
- 200MB可用磁盘空间
- *Windows NT*-*Windows 2000 WindowsXP*-*Windows 98*
- *32MB* 内存

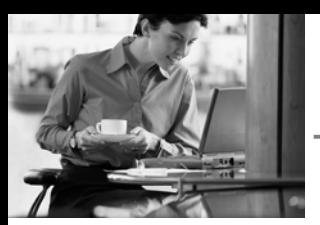

### 促讲团队生产力

# **IBM Rational Team Unifying Platform**

## 要点

- 全面的团队开发支持
- 经过验证的、可配置的过程
- 实现从需求到代码的全面的资产 管理
- 在整个应用程序生命周期内实现 可跟踪性
- 基于结果的项目指示板和报告
- 可伸缩性能够满足任意规模团队 的需要
- 与主流 IDE 和第三方工具紧密集 成的开放式平台

IBM Rational Team Unifying Platform 产品为团队提供了集成的基础架构、 工具和过程、团队需要利用它们来进 行协作, 从而交付基于软件的解决方 案。作为 IBM Rational Software Development Platform 的核心基础, 它 将您的业务需求与开发目标连接起来, 从而帮助您提高软件开发能力。

Rational Team Unifying Platform 不 仅实现了顺畅的沟通,而且帮助您强 化流程, 以便您能够关注并维持项目 的动力与核心。它简化了变更管理,并 实现了变更管理的自动化、个人和团 队都能够迅速了解变更所带来的结果。 在应用程序开发的整个生命周期中使 用 Rational Team Unifying Platform 能够帮助您捕获开发活动,为这些活

> 动划分优先级,并对它们进 行跟踪, 还能够帮助您管理 开发资产。无论您的开发团 队是地理上集中的还是分散 的,您都能够在整个企业内 部, 将团队协作的价值与核 心技术人员的能力相结合。

### 提高个人和团队生产力

团队中每位成员都体现出自己的技术 价值,同时也具有特定的需求。使用 Rational Team Unifying Platform 分 析员 架构师 开发人员 测试人员和 项目经理都能够了解业务目标和项目 目标, 能够知道自己对项目做出哪些 贡献。无论使用 Web、电子邮件、办 公应用程序, 还是使用集成开发环境, 每个人都能够在自己喜爱的环境中工 作。这个开放的、基于标准的团队开发 环境, 能够让每个人更加愉快地工作, 同时在构建、集成和扩展复杂系统和 软件时, 降低相关的风险。

### 加速开发和减少停机时间

变更是不可避免的。对变更管理的响 应速度是项目成功与否的关键。Rational Team Unifying Platform 使用基于 活动的变更管理, 将项目活动和相关 资产连接起来。因为大多数的变更会 影响多个文件, 并且通常涉及多位团 队成员, 因此, 在这个抽象级别上监控 和理解特定变更对系统、应用程序或 产品的影响, 这具有至关重要的意义。

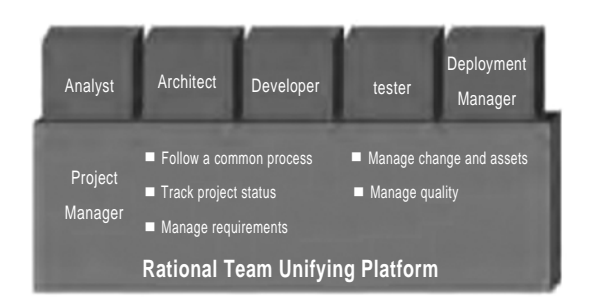

Rational Team Unifying Platform 能够管理整个开发生命 周期内的活动和资产

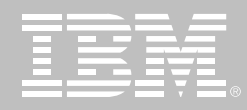

另外、本产品还具有产生全面的分析 报告和项目信息指示板功能、计您能 够随时访问各种项目信息,包括活动 优先级的状态报告和项目趋势报告等。 这样您就能够前瞻性地解决潜在的资 源瓶颈问题。合理地使用团队资源。

## 利用经过验证的过程指南, 改进团队协作

确保项目达到预计的结果,依赖于您 所使用的流程, 同时也取决于支持该 流程的工具。IBM Rational Unified Process (RUP) 平台是一个灵活的开 发过程、使您能够选择和部署项目各 个阶段所需的流程组件。RUP建立在 20多年成功开发的最佳实践经验基础 上、得到全球数以千计的项目团队的 青睐, RUP 方法正在迅速成为软件和 系统开发事实上的行业标准过程。

RUP 的核心最佳实践经验之一是迭代 化开发的概念。RUP平台按照开发准 则和阶段来组织项目, 每个阶段包括 一次或多次迭代。迭代开发思想贯穿 整个项目中的所有开发阶段、从而帮

ProjectConsole 指

示板为授权的团队

成员和项目涉众提

供了单一的杳看入

口,可以利用它来 杳看相关项目状态

和趋势

助您尽早地发现项目的风险,并且通 过持续不断的验证, 得到可执行的软 件版本。

WRUP 的核心是经过行业验证的软件 工程最佳实践经验,它包括了能够满足 任何特定的项目需要的流程配置工具, 您还可以轻松地将企业内部的应验知识 集成到过程组件中,通过功能强大的可 客户化的 Web 部署工具, 快速地定制 符合要求的个性化的开发流成。

## **IBM Rational Team Unifying** Platform 的功能

IBM Rational Team Unifying Platform 包括以下功能和支持工具:

特定于上下文的过程指南。使用 IBM Rational Unified Process 您能够设 计、修改和部署用于团队的流程指南。 团队成员随后可以直接访问特定的项 目指南,可以通过 RUP 项目 Web 站 点进行访问, 也可以直接通过自身的 工具访问。RUP 知识库中包含工具指 导和模板, 描述了如何执行一项特定 活动、或者如何开发一个特定的工件。

通过 Extended Help 您还能够快速 访问基于 RUP 的指南, 而不必离开 工具环境。例如, 利用 Rational RequisitePro 提供的内部RUP 需求指 南, 分析员能够定义一个系统和相关 的用例。

集成的需求管理。通过在数据库中捕 获以Microsoft Word 文档记录的需求, Rational RequisitePro 软件允许您在 整个团队内组织、交流和控制需求及 相关变更。您能够对 Word 文档中的 需求进行组织、排序、过滤和跟踪, 还 可以对这些需求进行版本化和设定基 线。例如,可以将需求和测试用例链接 起来,从而当需求发生变更时,迅速发 现所产生的影响。团队成员不是在试 验和运行错误的过程中发现变更、而 是当特定需求变更影响到产品时, 自 动收到变更通知。

变更跟踪、可跟踪性和工作流。无论 实现一个新的需求, 还是对现有应用 程序进行修改, 或是对发布后的错误 进行修改,都必须对变更的触发进行 管理。

IBM Rational ClearQuest 软件提供 了缺陷和变更跟踪功能, 使用工作流 来管理活动并监控状态。具有易干使 用的报告功能, 并且提供了电子邮件 诵知选项。通过使用 Rational Team Unifying Platform, Rational ClearQuest, 能够帮助您管理整个应 用程序生命周期内的活动。

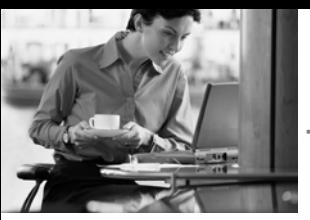

支持分布式团队开发中的版本控制。 开发资产的版本化是提高版本发布周 期的关键。Rational Team Unifying Platform 为中小型开发团队提供了版 本控制和变更管理功能。对于大型团 队或者分布式开发活动、您可以将 Rational Unifying Team Platform 和 Rational ClearCase 结合起来, 构成 完整的软件配置管理的软件。您可以 通过一项无缝的升级来达到这个目 的, 即从包含的 Rational ClearCase LT 软件 (提供单独购买的单服务器版 本控制) 升级到 Rational ClearCase 的完全版。

Rational SCM 扩展了基本的版本控制 功能,提供了集成的、基于活动的软件 变更管理、资产管理、构建管理、主机 开发支持, 以及多服务器支持。对于全 球分布开发的团队, Rational SCM 还 提供了用于多点复制和跨地域同步的 洗项。Rational SCM 产品使您能够管 理所有的软件资产,包括可视化软件 模型、文档、源代码和测试脚本等。开 发团队能够在各种主流的 IDE 中使用 所有的 SCM 功能。

这些 IDE 包括 IBM WebSphere Studio/Rational Application Developer Microsoft Visual Studio .NET 和 Eclipse 开源框架。

项目度量和指示板。ProjectConsole 功能通过提取和展示客观数据,帮助 提高项目的预测能力、使您能够轻松 地监控项目状态。团队成员不必再手 动更新状态,从而摆脱这个易犯错误 的主观过程。ProjectConsole 自动报 告项目状态、创建一个动态的项目 Web 站点, 该站点具有一个基于收集 数据的图形指示板。它收集来自 IBM Rational 和第三方产品的标准和定制 的度量指标, 以图形方式显现结果, 以 便您能够轻松掌握项目进展和质量。 ProjectConsole Client 插件提供了一 个许可证,用来访问、使用和更新 ProjectConsole 生成的 Web 站点。

它让项目成员、高级管理层和其他涉 众能够方便地访问关键的状态信息。 其中这些涉众可能没有常规使用 Rational 工具。

集成的测试管理。TestManager 功能 提供了测试活动管理、执行和报告。 TestManager 功能具有可扩展性, 它 能够管理大量的测试活动,从单纯的 手动测试方法,到诸如单元测试、功能 回归测试和性能测试这样的自动测试 范例。您可以在软件资产中建立可跟 踪性关系,这些资产包括需求、测试和 缺陷报告, 从而使团队成员能够快速 发现特定变更产生的影响,并做出正 确的响应。甚至扩充的测试团队成员

也能够使用 TestManager, 让他们对 项目讲展、错误趋势和应用程序稳定 性了如指掌。

项目文档管理。Rational SoDA 软件 自动进行综合项目文档和报告的生成 和维护工作, 促进了重要项目信息的 分发和交流。

完整的生命周期支持。IBM Rational Team Unifying Platform 帮助所有团 队成员控制他们自己的工作, 并进行 高效协作。业务分析员可以建立需求, 并且在业务发生变更时, 调整这些需 求。质量团队能够从一个单一的、可扩 展的平台, 对测试活动进行计划、设 计、实施、执行和分析。团队成员可以 随时随地获得状态更新、接到行动通 知, 以及对报告进行访问, 从而评估项 目趋势和进展。开发人员可以在他们 首选的 IDE 中跟踪变更、重用组件, 并且使用 SCM 功能来构建和发布应 用程序。在整个项目生命周期中, Rational Team Unifying Platform 根 据实际结果提供了客观的项目状态信 息, 并且以一个易于理解的指示板方 式表示出来。

使用 Rational Team Unifying Platform 您和团队只需花费很少的时间来组装 工件和交流项目信息,而更多的时间 用干提高软件的质量和加快交付速度。

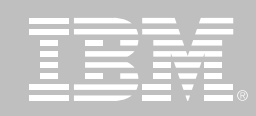

## IBM Rational Team Unifying Platform 规格说明

客户端需求 (针对完整的 Rational Team Unifying Platform) Windows: 600MHz Intel Pentium III 512MB RAM 1GB 可用磁盘空间 CD-

ROM 驱动器

UNIX: 400MHz、512MB RAM、400MB 可用磁盘空间、CD-ROM 驱动器

### 服务器需求:

Windows: 600MHz Pentium III、512MB RAM、1GB 可用磁盘空间、CD-ROM 驱动器

UNIX: 400MHz、512MB RAM、400MB 可用磁盘空间、CD-ROM 驱动器

### 数据库:

IBM DB2、Oracle、Microsoft SQL Server

### 操作系统:

Windows: NT 2000, XP Server 2003

UNIX: Solaris, HP-UX, IBM AIX, Red Hat Linux, SuSE Linux

### 浏览器:

Microsoft Internet Explorer Netscape Navigator 请注意: 以上是 Rational Team Unifying Platform 的概括性总体规格说明。可用的组件和功能根 据平台而变化。此处未列出某些用于其他平台的特性。

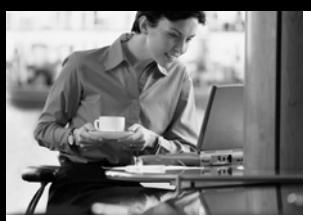

统一软件设计与开发的所有方面

# **IBM Rational Software Architect**

## 特点

- 一套完整的设计与开发工具集
	- 包括 IBM Rational Application Developer for Web Sphere Software 的全部能 力. 可用来构建可伸缩的 Web、Web服务 (包括参与 SOA的 Web 服务)、Java、 J2EE 和门户应用程序
	- 通过 UML 图实现 J2EE、Java 和C++的结构和行为的同步的 可视化和编辑
- 架构建模和详细说明
	- 支持所有主要的 UML 2图表
	- 支持模式,模型自动精化的转 换及分析、设计和实现的相互 转化
	- 支持 OCL 提供架构约束
- Java应用程序的结构审查和控制
	- 自动检测结构模式和错误模 式、为重构Java应用程序提供 方便
	- 为 Java 的架构控制定义结构 规则
- 易于采纳和使用
- 简化的、反馈式的用户界面
- 使用模型图浏览查看模型和 代码
- 模型图自动/辅助生成
- 开放式、可扩展的建模平台
	- 得力于Eclipse技术 一个开放 的、可扩展的工具整合平台
	- 基于开放式的、标准的统一建 模语言 (UML2)
	- 扩充 Eclipse 开源 API, 包括 Eclipse 建模框架 (EMF) 和 UML2 元模型
	- 支持自定义的元模型开发
- 生命周期与团队整合
	- *与 Rational RequisitePro* Rational ClearCase LT和 Rational ClearQuest 紧密 结合
	- 包括一套 Rational统一过程对 Software Architects 的配置
	- 软件配置管理支持 CVS
	- 自动建立从需求到设计的可跟 踪性

一个开发团队中的软件架构师和高级 开发人员有责任规定和维护一个应用 程序的软件架构的方方面面。他们需 要强大的、可配置的工具以管理存在 于现时应用程序之中的复杂性。IBM Rational Architect 是一套设计与开发 工具、它借助于UML实现模型驱动开 发, 以创建有良好架构的应用程序与 服务。

Rational Software Architect 将软件设 计与开发的所有方面统一于一个强大 易用的工具。它支持企业解决方案和 服务的理解、设计、管理和演进。该产 品包括Rational Application Developer for WebSphere Software 所有的 J2EE、Web 和 Web Service 功能。 Rational Software Architect 构建在一 个开放的、可扩展的 Eclipse 平台之 上,这个平台扩充了几项开放的行业 标准。这使得用户能够创建针对 IBM 中间件优化的应用程序, 和采用其他 供应商的中间件技术的应用程序。

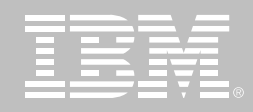

## 比以往更高效地开发应用 程序

往现有的过程中增添新技术是困难的。 因此、每当一个项目引入比如说一个 新的开发工具, 刚开始生产力通常会 有所下降。这个工具可能很难安装、配 置和学习。这样的结果造成人们对新 工具的概念仅仅就是难以采用、会减 慢开发工作。

Rational Software Architect 包含新的 易采纳易使用特征、在模型驱动和以 代码为中心的工作流程上解除了用户 生产力的障碍。许多类型的图表对 设计、发现和编制文档活动起辅助 作用。Web Diagram编辑器和Page Designer帮助创建丰富的Web应用 程序。您可以用设计图可视化将现 有软件的结构和行为。而且您可以 使用自动模式开发和模型转换进一 步提高生产力。

这些高级的建模功能帮您定制工具 以符合您的特定需要。Rational

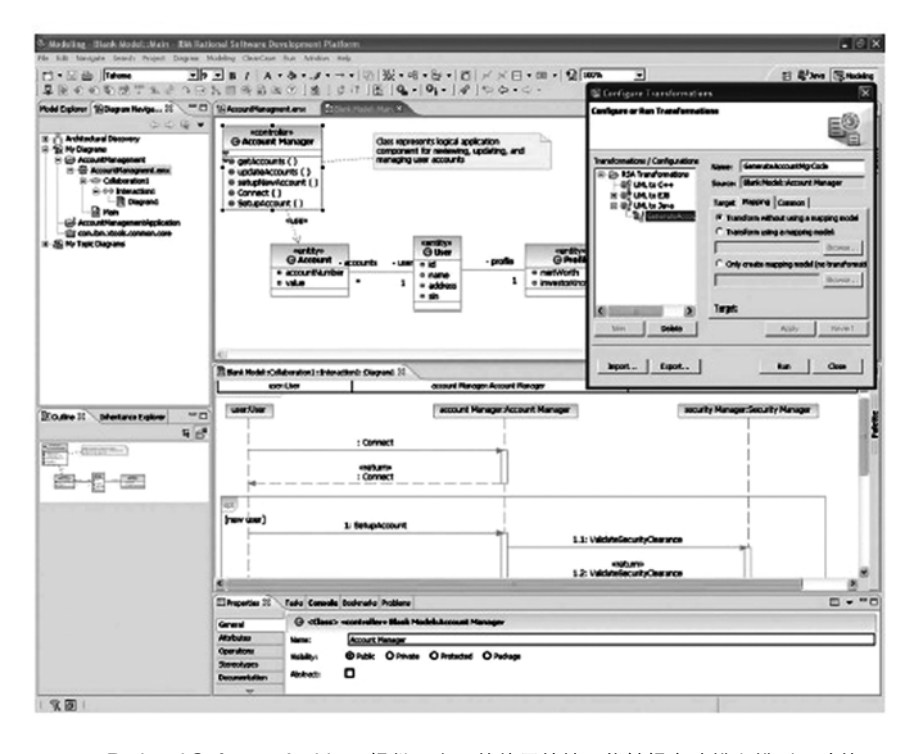

图 1 Rational Software Architect 提供了大量的使用特性, 能够提高建模和模型驱动的开 发的生产率

Software Architect与设计和开发能 力、过程向导和生命周期其他方面 的无缝整合相结合,简化了分析和 设计、提高了易用性和开发生产力。

## 扩充一个开放的、可扩展的 建模平台

许多软件专业人士认识到软件建模 的价值,但却担心受限于单一供应 商专有的建模工具技术。他们担心 构建在专有平台上的工具难以扩展, 或难以为他们的环境进行定制。许 多组织也开发跨越多个开发和部署 平台的应用程序。他们担心基于特 定领域的专有建模语言的工具会限 制程序的互操作性。

Rational Software Architect 构建干 Eclipse 之上, 后者是一个屡获殊荣的 开源平台、用干构造强大的软件开发 工具和丰富的桌面应用程序。以 Eclipse 为基础允许您方便地扩展 Rational Software Architect 的特 性以满足您的项目的特定需求。 Eclipse 也促进了众多的第三方插件, 进一步扩大了以最佳方式构造应用程 序的选择。而且 Eclipse 是用 Java 编 写的,您可以用它配备您的团队,从而 实现跨 Windows 和 Linux 开发环境的 模型驱动开发。

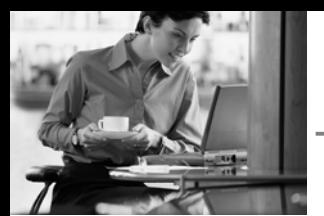

得力干 Eclipse 技术 Rational Software Architect提供给您一个开 放的、高度可扩展和可定制的工具, 支持您的企业开发应用。

### 采用最新的建模语言技术

建模帮助降低软件开发相关的风险。 它允许开发机构从多个角度指明软件 的信息,并在众多涉众间进行交流。模 型驱动的开发自动进行可重复的活动, 并能提高您的软件开发过程的生产力 和总体成熟度。因为其标准性和在众 多应用领域的适应性, 统一建模语言 (UML) 在这些进步中发挥了作用。然 而在使用过程中, 客户发现在某些领 域UML缺乏足够的表达力, 如建模复 杂系统和行为时。而且很有经验的 UML 用户需要更好的向导, 来实现业 务和应用逻辑和底层实现技术的分离。

Rational Software Architect支持UML 版本 2 (UML 2), 包括结构类和对序 列、活动和状态机图的改进。这些新特 性和对标准所作的其他修改使用户在 表达他们的架构时比以前更清晰、控 制更强。对象管理组 (OMG) 与它的发 端 - 模型驱动架构 (MDA) 一起, 已经 在过程向导中将这种表达力推到了另 一个水平。Rational Software Architect 提供对MDA的支持, 它允许用户定义 多层模型, 外带用户定义的模型-代码

转换、结果是在生命周期对关心的对 象有更清晰的划分。

## 宙杳和控制 Java 应用程序 的结构

好的应用程序建模有助于产生结构良 好的代码。但架构师和开发人员通常 在已有的代码上开始工作。这时他们 需要在开始新的开发前,快速地回顾 应用程序的结构和行为。继承而来的 应用程序常常表现出执行性能问题,

对源代码的改动常常产生不希望的副 作用。这些问题往往是因为开发人员 在实现时不知不觉地引入了有害的依 赖关系、结果导致了架构退化。

Rational Software Architect 引入应用 程序结构审查和控制功能, 直接解决 Java代码的此类问题。它能可视化代 码中实现的设计模式、甚至在开发人 员还不知道这些模式存在的情况下也 是如此, 这样就有了组件重用的机会。

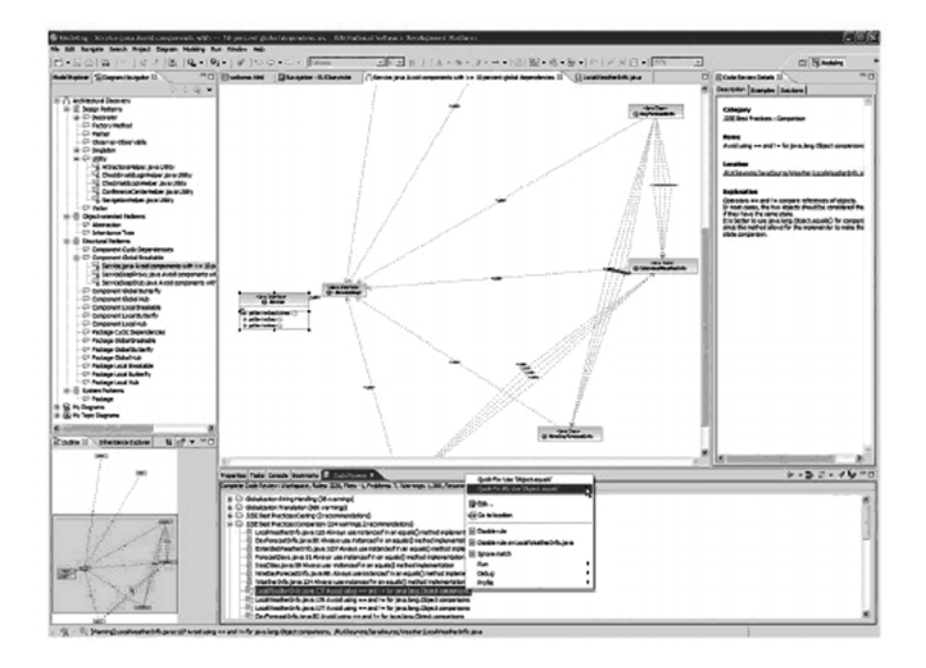

图 2 Rational Software Architect 所具有的结构化的检查和控制特性使您能够检测到在实 施阶段引入的无必要的依赖项

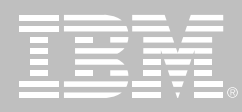

Rational Software Architect 也能自动 检测结构"反模式". 这是不愿在软件 中见到然而又很常见的问题,它使软 件难干维护和升级。

Rational Software Architect 中的代码 审查和结构控制功能使您能快速检测 和更正由于在实现过程中引入了有害 的依赖,而造成的功能性、伸缩性和可 维护性上的潜在问题。

## 简化您的设计和开发工具解 决方案

每个软件组织都需要开发工具。大多 数现代软件项目的最小投资是在一个 集成开发环境 (IDE) 上。有些 IDE 提 供除了通常的编辑器、编译器和调试 器之外的工具, 如剖析器和辅助的图 标工具。但完整的建模工具和模型驱 动开发支持通常需要另行购买和安装, 导致需要配置一个复杂的设计和开发 环境。然而您还不知道这些工具是否 能以整合的方式一起工作。

Rational Software Architect 简化您 的设计和开发工具解决方案。它包括 我们的综合企业级IDE -- Rational Application Developer for WebSphere

Software 的全部能力, 使您仅用一个 安装包讲行一次安装就可获得一个完 全整合的设计与开发环境。这使您可 以在单个工具下同时讲行设计和开 发,并使得访问、购买和整合您的软 件开发环境的各部分变得更容易。另 外,如果您有多平台需求, Rational Software Architect 在 Windows 和 Linux 下都能安装, 进一步简化了您 的跨平台环境的工具集。

## 与生命周期的其他方面相 结合

整合的设计与开发提高了代码与其最 直接相关的工件之间的可跟踪性。但 是复杂的软件项目需要整个生命周期 内的可跟踪性。当需求变更时,架构师 需要知道架构的哪一部分受到了影响。 这样的项目也需要管理变更、因为变 更对模型和代码文件都有影响。这一 切将变得非常复杂, 即使管理得最好

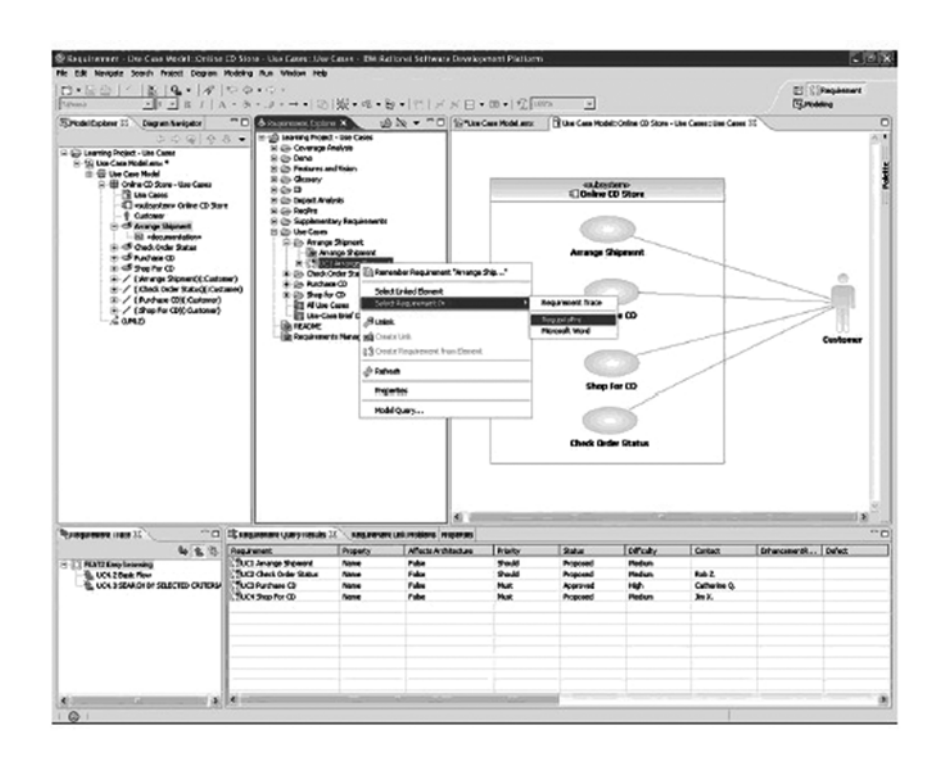

图 3 Rational Software Architect 与 IBM Rational 团队统一平台进行了集成, 在整个项目 生命周期中提供了需求管理、可跟踪性、源码控制、以及其他团队管理功能

软件质量保证

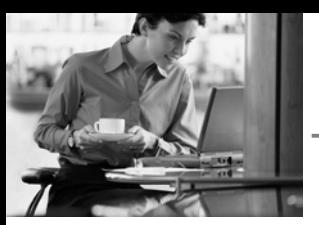

的软件过程也难以应付。不注意这些 问题会增加危及项目总体成功的风险。

Rational Software Architect 帮助您整 合生命周期的其他方面。您可以访问 Rational RequisitePro存储和管理的需 求,并将它们关联到相应的建模元素, 并和用户可选的规则同步。用户可以 生成报告, 突出从需求到设计的可跟 踪性。可以用 Rational ClearCase LT 管理建模文件, 它是我们健壮的软件 配置管理产品, 与 Rational Software Architect 一同交付。对于已经采用了 CVS的用户,作为另一种选择, Rational Software Architect也可以与它相结合。 与IBM Rational Unified Process (RUP) 的结合使团队可以借助于公共 的、整合的在线过程向导,解决所有这 些问题。

Rational Software Architect 整合了这 些和 IBM Rational 团队统一平台的其 他方面, 在整个生命周期提供需求管 理、可跟踪性、源代码控制和其他团队 管理功能。这样的整合降低了软件开 发过程的风险, 使应用程序开发活动 更可具有预测性。

## **IBM Rational Professional Bundle 组件**

Rational Software Architect 是 IBM Rational Professional Bundle 的组件 之一。后者包括您的企业在 Windows 和 Linux 平台上设计、构建和测试 J2EE、Portal、面向 Service 的应用程 序, 以及测试.NET应用程序所需的全 部桌面工具。它提供一次性购买方式, 只需管理一份维护契约。

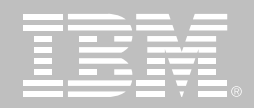

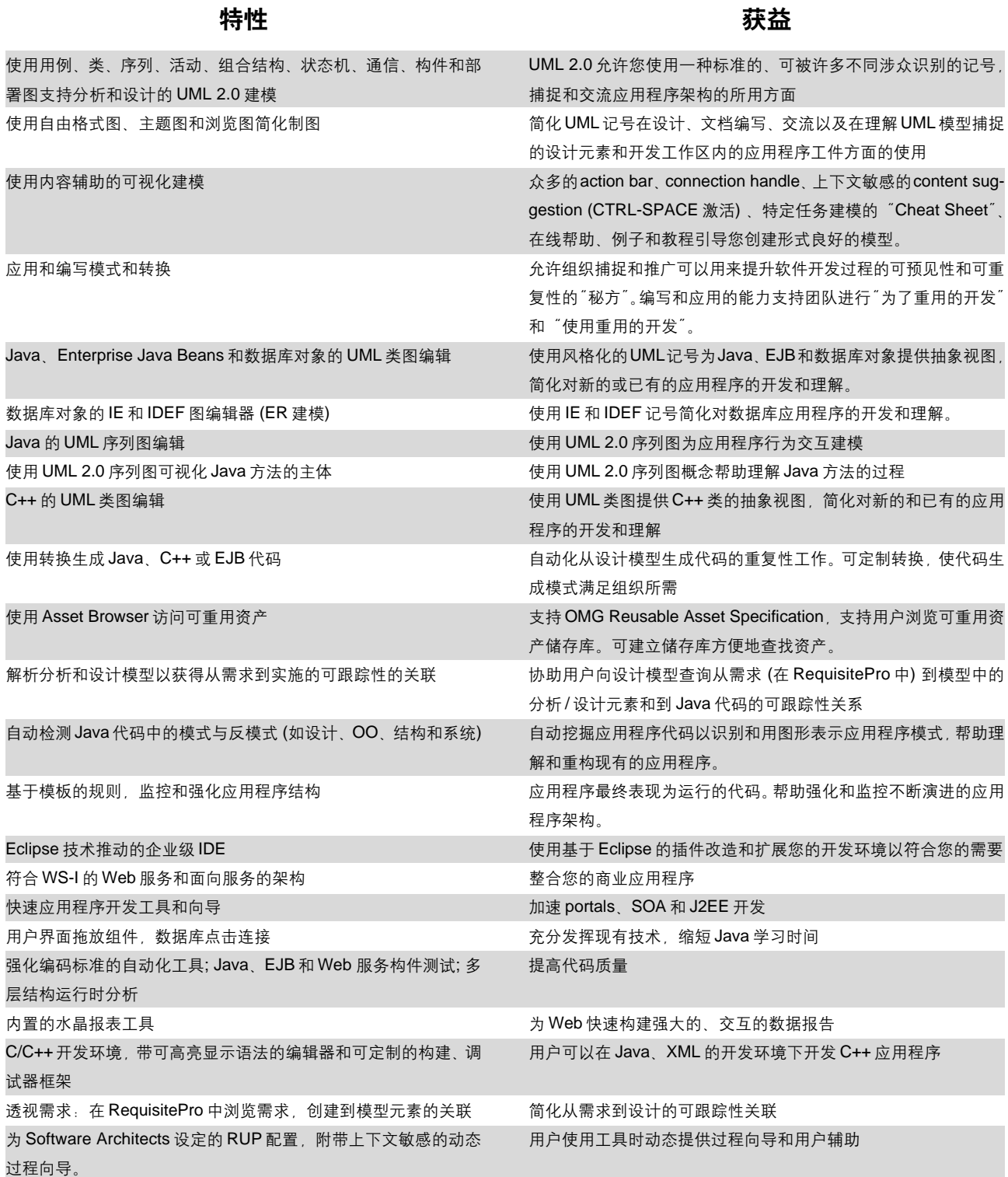

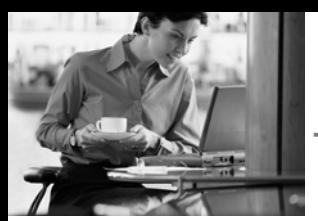

开放式的 API 支持自定义和扩展建模环境。创建和编辑 UML 量图, 组织可以为他们的环境和过程开发插件以定制分析、设计工具。支 自定义存贮在 UML 模型中的属性 持多方创建 允许开发商开发整合方案。 从 UML 模型文件生成 HTML 和 PDF 报告 创建报表和文档, 团队成员和其他涉众可以审阅。 生成附带详细设计图的 Javadoc 增强 Javadoc 报告能力, 为 Javadoc 整合 UML 详细设计图。可自 动生成图并整合进Javadoc,或者用户可以选择创建自定义图,使 用 Javadoc 标签将其插入 Javadoc 输出。 使用 Java 支持脚本技术 创建轻量级工具和扩展, 定制用户开发环境 通过多模型支持, 比较合并和 SCM 整合支持团队应用 为团队和分布式团队设计和开发应用程序提供必需的能力

## IBM Rational Software Architect 规格说明

### 硬件配置

- 处理器: 最小配置: Pentium 3, 800 Mhz; 推荐配置: Pentium 4,1.4 GHz以上
- RAM;更多的内存通常能够提高响 应性能
- 显示: XGA 1024 x 768 x 256色分 辨率, 推荐 XGA 1280 x 1024, 增 强色或真彩色;
- 微软鼠标或兼容指示设备
- 硬盘空间: 3GB; 下载安装需 6GB

## 软件配置

- · Microsoft Windows XP Professional, Service Pack 1, 2
- · Microsoft Windows 2000 Professional, Service Pack 3, 4
- Microsoft Windows 2000 Server. Service Pack 3, 4
- · Microsoft Windows 2000 Advanced Server, Service Pack 3, 4
- Microsoft Windows 2003 Standard Fdition
- Microsoft Windows 2003 Enterprise Edition
- Linux: Red Hat Enterprise Linux WS 3.0
- Linux: SuSE Linux Desktop 9.0

## 整合软件

- IBM Rational RequisitePro v2004 SR3
- IBM Rational ClearCase LT (actual product is included)
	- $\circ$  On Windows: v2002, v2003 SR3
	- $\circ$  On Linux: v2004 SR3
- **IBM Rational ClearQuest v2004** SR3
- **Concurrent Versions System** (CVS) v1.11.1p1
- **IBM Rational Unified Process** (RUP) v2004 SR3

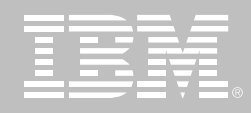

使用易学易用的IDE快速构建, 测试和部署 Web Web services 和 Java 应用程序

# **IBM Rational Web Developer for WebSphere Software Version 6.0**

### 要点

- 使用 RAD工具和向导加速 Web、 Java、SOA开发
- 使用 U/拖放组件和数据库点击连 接充分发挥现有技术,缩短 Java 学习时间
- 通过符合 WS-/的 Web Services和 面向服务的架构整合您的商务应用
- 使用集成的单元测试环境和可视 化调试器改进应用程序测试过程

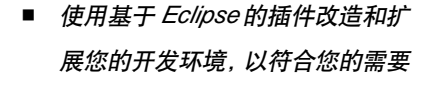

■ 通过与IBM Software Development Platform的整合, 跟踪活动, 帮助 保证质量、管理版本和发布

## 快速构建和维护随需应变的 应用程序

为随需应变的业务构建应用程序的开发 人员需要使用起来很直观的工具。可将 复杂任务尽量简单化。IBM Rational

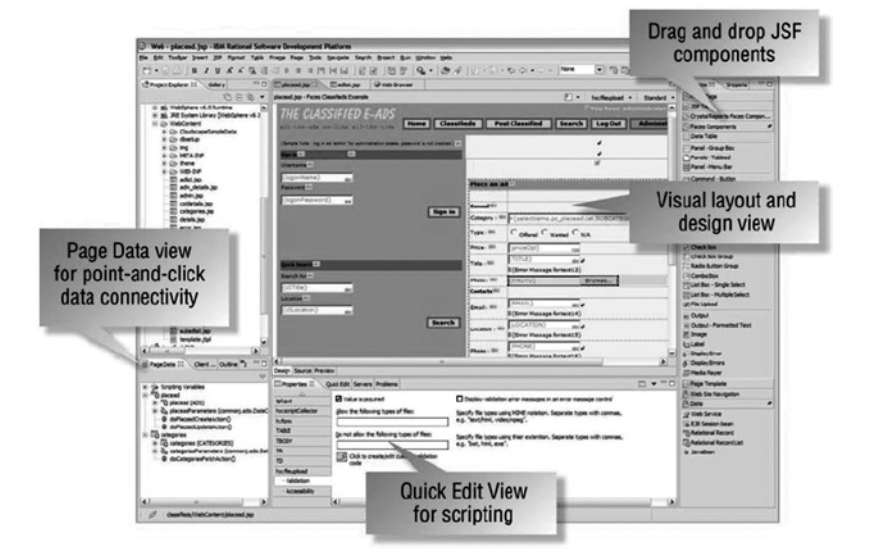

图 1 使用 Page Designer 来可视地完成 Web 网页的布局与设计工作。您可以通过拖放可 重用的 JavaServer Faces UI组件来快速构建丰富的用户界面。简单的"指向并点击"操 作可以将UI连接到数据源,包括关系数据库和Web服务。

Web Developer for WebSpere Software 正是这样的工具。

Web Developer是一个集成开发环境 它使Web、Web Services 和 Java 的开 发变得快速而容易。Web Developer使 用一系列易学易用的可视化开发、测 试和部署工具, 特别适合初学 Java 的 软件开发员和不需要构建自己EJB组 件的用户

Web Developer 借助了开源平台 Eclipse的强大能力, 因此您可以调整 和扩展您的开发环境,以符合您的需 要和提高生产力。与IBM Software Development Platform 协同使用时 您可以直接从Web Developer中访问 一系列需求和变更管理功能。

IBM Rational Web Developer for WebSphere Software 专门针对 WebSphere 软件进行了 优化、也提供其他技术平台上开发的能力。 Rational软件提高不同组织的软件开发能力, 从而使它们具有更强的响应能力、更健壮的 恢复能力和更好的专注性。

**WebSphere** software

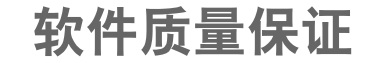

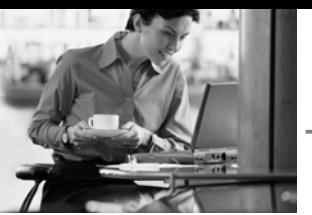

## 简化 Web 开发和网站维护

快速应用程序开发 (RAD) 工具和向导 讲Web开发的几乎所有方面 (HTML、 JSP、JSF和servlets)置于一个公共界 面中, 这使得不同技术背景的开发者, 在甚至不熟悉Java的情况下, 快速构 建丰富的、数据驱动的应用程序。

- 使用Model-View-Controller设计 Struts1.1 和/或 JavaServer Faces 框架可视地映射和构造 Web应用程
- 使 用 可 重 用 的 、 拖 放 式 的 JavaServer Faces 组件快速构建 精美的Web用户界面和Web表单
- 使用支持Service Data Objects的 点击工具将 Web应用程序连接至 关系数据库、EJB组件和 Web Services Service Data Objects<sub>IE</sub> 成为访问不同源数据的新兴的行 业标准
- 使用扩展 JSF规范的 Faces 客户 端组件构建具备瘦客户端性能和 维护特性的交互式 Web 用户界面
- 使用 HTML 和 JSP 编辑器的高级 功能在可视化或源代码编辑模式 中方便地构建功能丰富的网页
- 快速导入整个网站,改变风格并 应用到全局, 使用 Web Site Designer在树状结构视图中可视化 添加/删除页面

• 使用 WebArt Designer 和 Animated GIF Designer 组件以拖放 的方式建立原创的美术作品并为 其实现动画

## 使用 4GL 编码, 自动生成 Java 代码

企业生成语言 (EGL) 是一种第4代语 言、它使原面向过程开发的人员能使 用熟悉的编程结构而又无需编写 Java 代码、就迅速地开发和调试数据驱动 的Web应用程序和业务逻辑。EGL包 含Informix 4GL 的结构和功能, 使 Web Developer 成为 Informix 开发人 员的完美开发环境。EGL和 JavaServer Faces 的结合十分紧密, 因此您可以使用 JSF 组件构建高度交 互的数据驱动 Web 应用程序。

## 使用Web服务和面向服务的 架构整合应用程序

Web Developer包括了您在发现、创建、 构建、测试、部署和发布符合WS-I的 Web Services 时需要的工具。您可以 从头构建新的Web Services,也可以使 现有的应用程序具备Web Services功 能、便干整合和重用。

从现有的WSDL和WS/L文件中自 动生成 (WSDL 文件和 WSIL 文件 用于描述您的 Web Services 和维 它们接受检查做准备) 或设计 WSDL 文件并产生 Java代码

- 使用 WSDL 编辑器和 Web Services 浏览器方便地创建、验证和 检测符合 WS-I的、操作相同的 **Web Services**
- 使用 SOAP 编码输入输出消息
- 创建 Java代理与客户端应用程序 交互
- 生成 Web Services 测试用户端无 需编码
- 部署至 UDDI Version2 注册表

### 简化 XML 开发

Web Developer内详尽的XML函数帮 助您创建、编辑和转换 XML 文档。

- 创建和察看 XML 文件的可视化工 具和自动验证文档类型定义 (DTD) 的可视化工具
- 将 XML 元素映射至关系数据库表 的可视化工具
- 紧密结合 IBM DB2, 支持从现有 的 DB2数据构造 XML 文档和析构 XML 文档成 DB2 数据
- 构建和调试可扩展样式表语言 (XSL) 转换脚本以及将 XML 文档 转换为其他标记格式(如HTML)的 方便工具

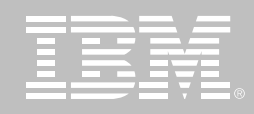

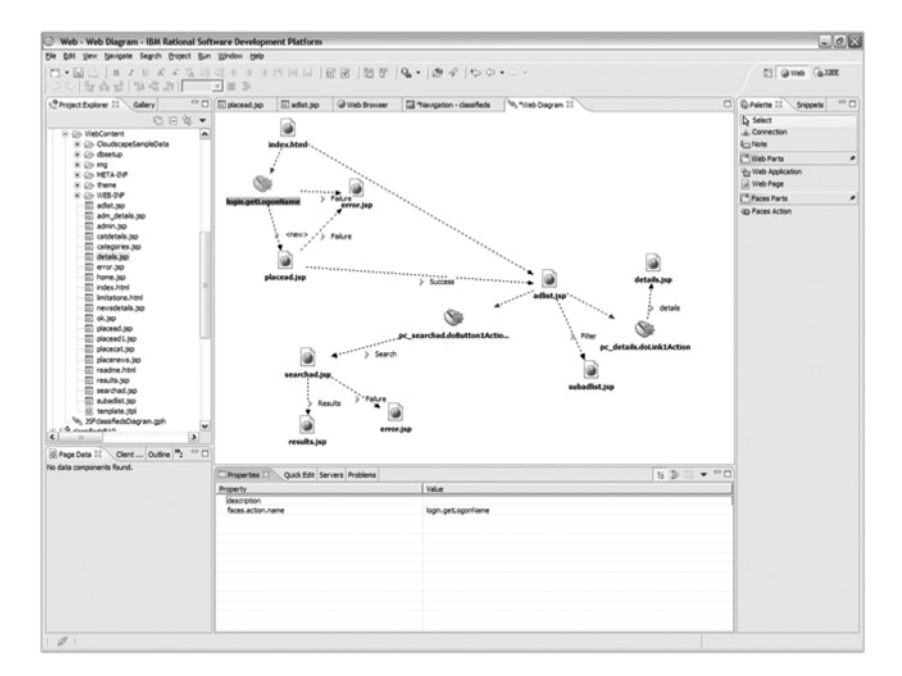

图 2 使用 Web Diagram Editor来可视地映射和构建 Web 应用程序, 这些程序使用 Strut开 源框架或JSF组件。通过可视地用图形来表示逻辑驱动的页面流, 能过自动生成底层代码和 配置文件, 从而能够快速设计和构建 Web应用程序。JSF和 Strut都能够将业务逻辑从图形 界面中分离出来,从而简化了应用程序的维护。

定义(XSD)方案 HTML文件和相关工 件 SQL for Java(SQLJ)支持使您能 使用 SQLJ 和 DB2 SQLJ 存储过程快 速创建和调试应用程序。

## 使用可视化工具快速构建 Java 应用程序

Web Developer包括构建Java应用程 序的健壮工具, 它支持Java开发工具 包1.4.2。Java可视化编辑器让您采用 拖放方式创建Java图形用户界面, 使 用抽象窗口工具包(AWT)、SWT或 Swing 组件。它还允许可视化绑定数 据到用户界面元素、源代码或可视化 设计之间的动态更新将会立即反映到 GUI 的设计变化上。

### 构建数据库驱动的应用程序

Web Developer 提供整合的工具从数 据库语句和 beans 创建数据库驱动的 应用程序。数据库连接向导使建立到 数据库 (如IBM DB2 Universal Database、IBM Informix、Oracle 或 Microsoft SQL Server) 的 Java 数据 库连接(JDBC)变得很容易。

SQL查询向导和SQL查询构造器提供 创建和执行 SQL 语句的可视化界面。 您可以使用SQL查询向导创建一个简 单的查询, 也可以使用 SQL 查询构造 器,后者支持更广泛的语句。内置的 SQL-to-XML 向导帮助您创建 XML 和 XSL 文档、DTD 说明和可扩展样式表

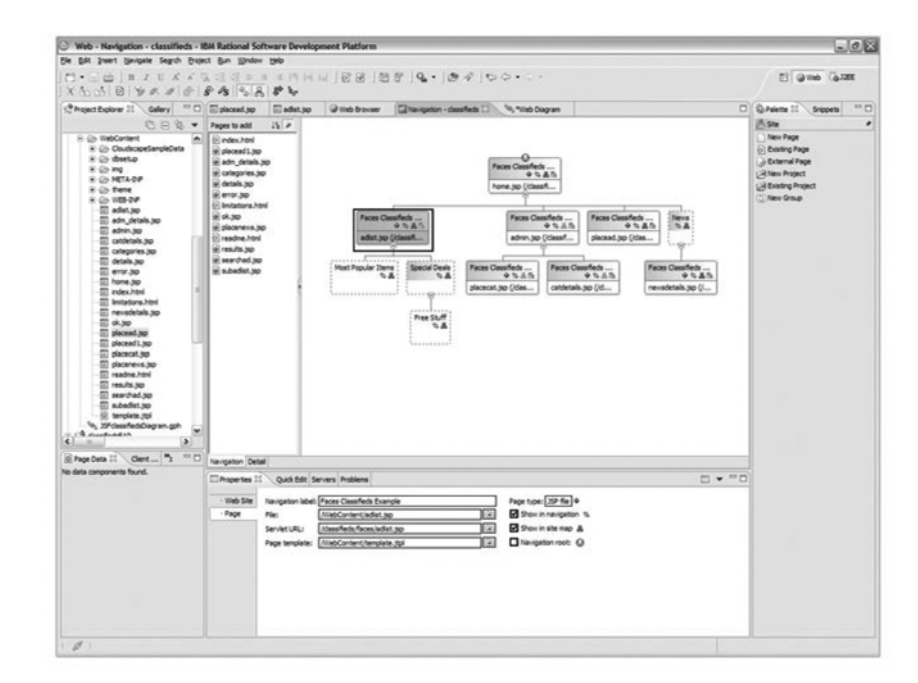

图 3 使用 Web Site Designer 来创建、导入和管理整个 Web 网站。在 Site Designer 中双击 一个页面, 打开并用 Page Designer进行编辑。通过创建网页魔板, 能够确保您的 Web网 站具有一致的设计。Navigation View 显示了您的网页分层结构,使您能够方便地添加、删 除或移动网页。当您的网站结构发生变更时,将自动重新生成导航链接。

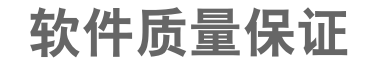

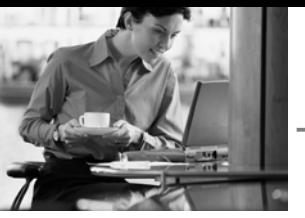

## 实现应用程序测试的流线化

整合的单元测试和可视化调试器使开 发人员更加高产, 通过在本地机提供 一个完整的调试服务器降低了总的开 发开销。Web Developer 提供本地代 码和服务器端(WebSphere Application Server, WebSphere Portal 和 Apache Tomcat)代码的快速测试和调 试环境。

- 使用内建的向导创建和配置服务 器实例 或 Web Developer 自动 创建
- 单步执行程序,设置断点; 在断点 处即时修改代码、继续调试无需 重启应用程序
- 使用ASP调试器测试客户端 JavaScrip 和 Active Script
- 使用 IBM Rational Deployment Toolkit for WebLogic Server创建、 测试和部署应用程序到BEA WebLogic Server Version 6.1 7.0 和8.1

## 通过有效的变更管理提高团 队生产率

迅速并且具有成本效益地创建有吸引 力的Web应用程序, 依赖于包括图形 设计师、开发人员和业务分析师在内 的整个开发团队的综合、协同输入。 Web Developer 与IBM Rational ClearCase 和IBM Rational CearQuest 软件配置管理解决方案紧 密结合在一起。这种深层次的结合使 得许多变更管理的操作可以直接从 Web Developer 里面完成, 同时也提 供了项目的整体视图, 有助于提高协 作和团队生产力。通过插件, Web Developer 也支持并发版本管理系统 和第三方的软件配置管理系统。

## Rational 优势

Rational Web Developer 构建于 Eclipse开源平台之上, 因此您可以使 用来自IBM、IBM商业伙伴或 Eclipse 插件来调整和扩展您的开发环境、以 符合您的需要。当 Rational Web Developer与IBM Software Development

Platform-同使用时, 您可以从Rational Web Developer 中直接访问为数 众多的需求和变更管理功能, 从而在 整个开发周期都享受到空前的高度整 合特性。

### **Eclipse**

Eclipse 是一个屡获殊荣的开源平台, 用它可以构造强大的软件开发工具和 丰富的桌面应用程序。用桌面应用程 序技术扩充Eclipse的插件框架,节省 了技术提供方的时间和资金, 使他们 能够专注于产品中与众不同的、有价 值的部分。Eclipse 的完整细节详见: www.eclipse.org.

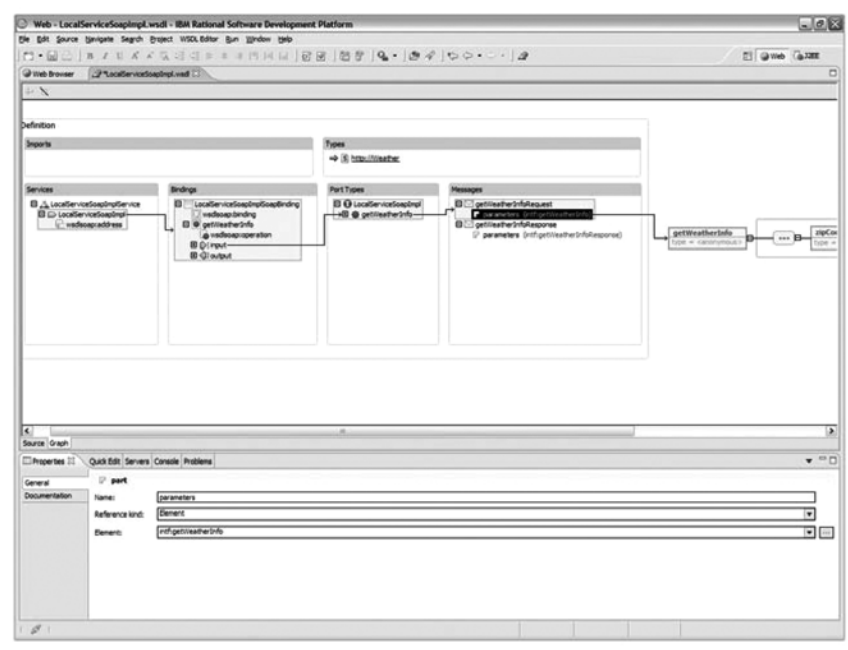

图 4 WSDL Editor 使您能够轻松地定义 Web 服务的端口和消息

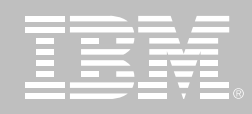

# **IBM Rational Web Developer for WebSphere** Software,Version 6.0 规格说明

### 硬件需求

- *Intel Pentium III 800MHZ,推荐更高*
- *显示,最小分辨率: 1024 × 768*
- 最小 768MB内存,推荐 1GB
- 需要硬盘空间: 最少 3.0GB安装 Web Developer, 安装开发资源需要额外的 *硬盘空间 (*如果选择不安装某些特征和运行时库,可以减少最小的硬盘空间)

### 软件需求

- Windows 2000 Professional (SP3或 4),Windows 2000 Server (SP3或 4), *Windows 2000 Advanced Server (SP3*-*4)* -*Windows XP (SP1*-*2)* -*Windows Server 2003 Standard*-*Windows Server 2003 Enterprise*
- *Red Hat Enterprise Linux Workstation, Version 3.0 (所有服务包) ,或SUSE* Linux Enterprise Server,Version 9 *(*所有服务包*)*
- 浏览器
	- ◇ *Windows* 用户: 您需要一个 Web浏览器查看 readme 文件和安装指南。使 - !"#\$%&'()\*+,-*Flash Player 6.0*-*r69*- !"#
	- ◇ *Linux用户: 您需要一个 Web浏览器查看 readme文件和安装指南<sub>。</sub>如果您* 在 Linux上工作, 在运行 *Rational Web Developer*之前必须先安装 *Mozilla 1.4*-- !"#\$%&'()\*+,-. *Flash Player 6.0* - *r69* - 高版本。
- 安装配置好的 TCP/IP协议

注意: 必须安装 Java 运行时环境 (JRE) 1.3 版以记录应用程序运行参数

## 运行时环境支持

- *WebSphere Application Server— ExpressIntel (5.0、5.1或 6.0版),本地安* 装或远程安装
- WebSphere Application Server (4.0、5.1或 6.0版),本地安装或远程安装
- Apache Tomcat (仅 Web 应用程序支持)

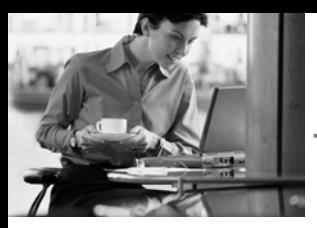

利用一个全面的、基于 Eclipse 的 IDE, 快速设计、开发、分析、测试、 剖析和部署 Web、Web 服务、Java、J2EE 和 Portal 应用程序

# **IBM Rational Application Developer** for WebSphere Software Version 6.0

## 要点 ■ 使用 RAD 工具和指南,加速门户、 SOA 和 J2EE 的开发 进行协作并共享资产 借助干拖放 UI 组件和数据库的 "指向-点击"连通性, 从而利用现 有技巧, 并且缩短 Java 学习曲线 运行时分析 ■ 利用 UML 可视编辑工具来改进代 码级设计,并与分布式团队共享 设计

- 利用 WS-/ 兼容的 Web 服务和面 向服务的架构,用来集成您的业 务应用程序
- 使用内置的 Rational ClearCase

LT版本控制工具, 在整个团队中

- 利用自动工具改进代码质量, 以 便进行编码标准评审、Java、EJB 和 Web服务组件测试, 以及多层
- 使用内置的 Crystal Reports 工具, 快速构建强大的交互式 Web 数据 报告
- 利用基于 Eclipse 的插件来匹配您 的需要, 以便适应并扩展您的开 发环境

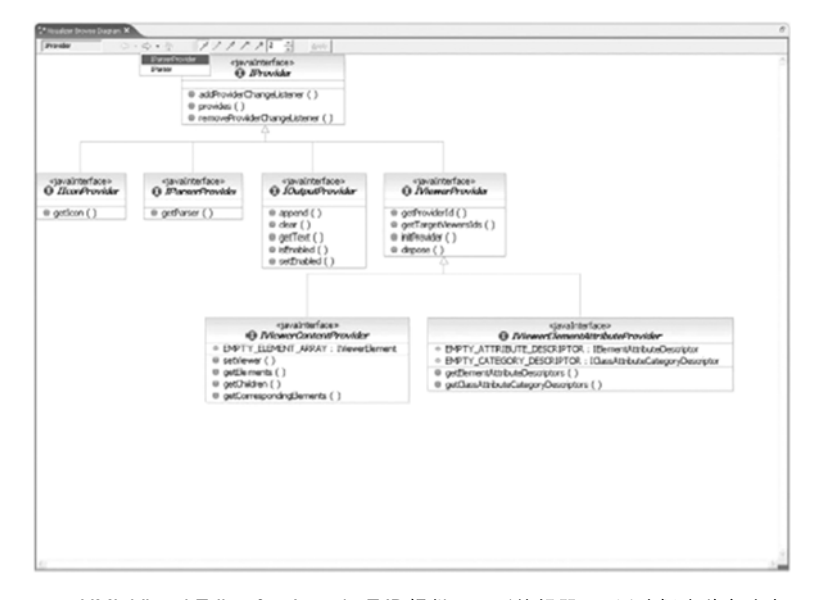

图 1. UML Visual Editor for Java 和 EJB 提供了图形编辑器, 可以选择这种方法来可 视化并修改现有代码, 并且使用标准的 UML 图来理解和管理复杂代码

### 快速交付高质量的应用程序

在随需应变的环境中 需要开发人员 对不断变更的需要迅速做出响应。为 了满足这些要求,您的开发环境必须 能够提高生产率 最小化学习曲线 并 且缩短开发和测试周期、从而让您快 速部署高质量应用程序。

屡获殊荣的 IBM Rational Application Developer for WebSphere Software 是一个全面的集成开发环境,全面支 持 J2EE 编程模型, 包括 Web、Java、 Web 服务和 EJB 开发, 从而加速应 用程序的开发。Application Developer 拥有开发人员高效工作所需的一切特 性, 包括集成的 Portal 开发、UML 可 视编辑、代码分析、以及自动化测试和 部署工具, 同时确保代码具有良好的 设计、可伸缩性,为产品开发做好准备 工作。内置的版本控制和团队工具确 保复杂项目或大型团队的开发人员能 够协调版本化、并且保护团队资产。

IBM Rational Application Developer for WebSphere Sofware 针对 WebSphere 软 件进行了优化, 提供了在其他技术平台上进 行开发的能力。Rational 软件帮助组织通过 提高软件开发能力、从而提高组织的响应 性、弹性,让组织更专注。

WebSphere software

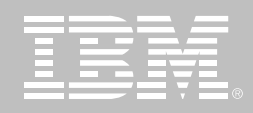

## 全面支持 J2EE 编程模型

提供了 J2EE Version 1.2 1.3 和 1.4 项目的并行支持,包括全面支持 Enterprise JavaBeans、消息驱动 beans EJB Query Language (EJB QL). Container-Managed Persistence (CMP)、 Web 存档 (WAR) 和企 业存档(EAR)开发。此外还包括 IBM WebSphere Application Server 的多 配置环境单元测试, 利用不同的单元 测试环境来为项目提供支持。

## 扩展基于 Java 技术的编程 能力

Application Developer 包含健壮的工具, 可以用来构建 Java 应用程序并支持 Java Development Kit Version 1.4.2. Visual Editorfor Java 允许使用 AbstractWindowToolkit (AWT) SWT 或 Swing 组件, 以简单的拖放形式创 建Java GUI, 同时允许您可视地将数 据绑定到 UI 组件, 利用源代码和可视

设计之间的动态更新, 立即发现 GUI 设计变更。Unified Modeling Language (UML) Visual Editor 提供了图 形编辑器, 让您能够使用标准的 UML 图来可视化和编辑 Java 代码和数据 表、同时帮助您更好地理解和管理复 杂代码。

## 使用 Web 服务和面向服务 的架构,加速应用程序开发

Application Developer 为您提供了必 需的工具, 用来发现、创建、构造、测 试、部署和发布 Web 服务。您可以从 零开始构建新的 Web 服务, 或者让现 有的 WS-I 应用程序兼容 Web 服务, 以便进行集成和重用。

• 从现有资产自动生成 WSDL 和 WSIL 文件, 用来描述 Web 服务, 并且为文件检查做好准备,或者 设计一个 WSDL 文件, 然后生成 Java 代码。

- 使用 WSDL 编辑器和 Web 服务浏 览器, 轻松地创建、验证和检测 WS-/ 兼容性和互操作的 Web 服务
- 使用 SOAP 对输入和输出消息进 行加密
- 创建一个 Java 代理, 用来与客户 端应用程序进行交互
- 无需编写代码即可生成 Web 服务 测试客户端
- 部署到 UDDI, Version 2 注册中心

### 简化 XML 开发

Application Developer 所具有的全面 的 XML 功能,帮助开发人员创建、编 辑和转换 XML 文档。

- 可视工具用来创建和查看 XML 文 件,还可以根据文档类型定义 (DTD) 来进行自动验证
	- 可视工具用来将 XML 文档映射 为关系数据库表
	- 紧密集成 IBM DB2, 允许从现 有的 DB2 数据合成 XML 文档 或者将 XML 分解为 DB2 数据

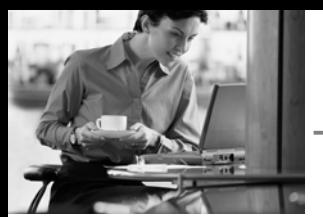

省时的工具,允许构建和调试Extensible Stylesheet Language (XSL)转换脚本, 还允许将 XML 文档转换为诸如 HTML 这样的其 他标记语言格式

### 构建数据库驱动的应用程序

Application Developer 提供了集成的 工具, 允许从查询、bean 和 EJB 创 建数据库驱动的应用程序。

数据库连接向导使您能够简单地在 Java Database Connectivity (JDBC) 和数据库之间建立一个连接, 这些数 据库包括 IBM DB2 Universal Database、IBM Informix、Oracle 或 者 Microsoft SQL Server

SQL 查询向导和 SQL 查询构建器提 供了一个可视界面, 用来创建和执行 SQL 语句。您可以使用 SQL 查询向 导创建一个简单的查询, 也可以使用 SQL 查询构建器, 它支持广泛的 SQL 语句。内置的 SQL-to-XML 向导帮助 您创建 XML 和 XSL 文档、DTD 规格 说明、Extensible Stylesheet Definition (XSD) 模式、HTML 文件, 以及 相关的工件。

SQL 支持 Java (SQLJ), 允许您使用 SQLJ 和 DB2 SQLJ 存储过程快速创 建和调试应用程序,同时提高静态 SQL 连接的数据访问性能。

### 简化对象到关系的映射

利用自上而下、中间匹配和自下而上 的支持、使对象到关系的映射变得简 单。您可以使用向导简单地创建和测 试 EJB 组件。您可以构建应用程序来 选定、提取和显示所需数据, 使数据格

式满足您的定制设计。Rational Application Developer 支持多对多映射 帮 助您生成多个持久实现。

软件质量保证

## 简化 Web 开发和 Web站点 管理

易于使用的向导和工具, 让您在一个 公共界面中可视地完成 Web 开发的所 有内容 (HTML、JSP、JSF 和 servlets), 同时允许掌握各种技术的 开发人员, 甚至不熟悉 Java 的开发 人员,让他们能够构建丰富的、数据驱 动的应用程序。

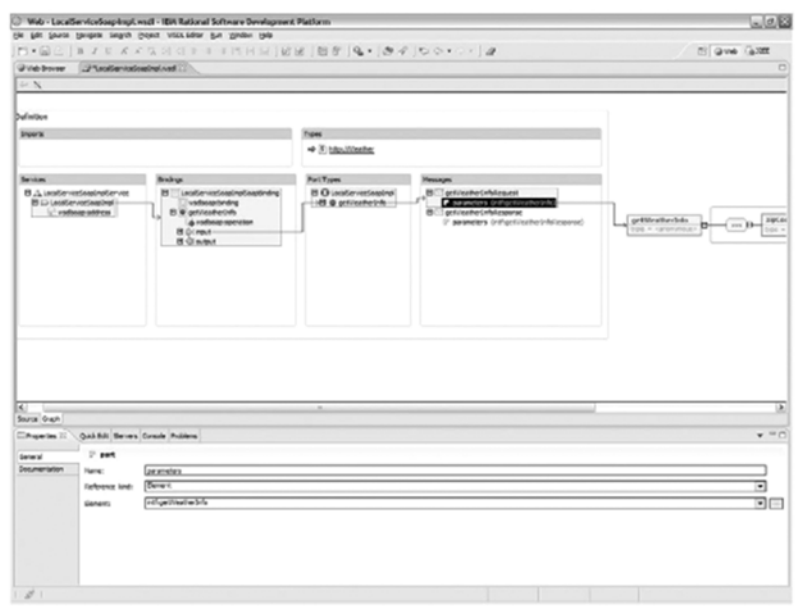

图 2. Web服务创建向导使您能够简单地从现有资产 (例如 JavaBeans 和 EJB组件)生 成新的 Web 服务。IBM Rational Application Developer for WebSphere Software 自 动生成用于描述 Web 服务的 WSDL 文件、一个 SOAP 部署描述符和一个测试客户 端, 该客户端可用来进行 Web 服务测试。

- 利用 Model-View-Controller 的设 计和 Struts 1.1, 可视地映射和构 建 Web 应用程序
- 使用可重用的、拖放模式的 JavaServer Faces 组件, 快速构 建丰富的 Web 用户界面和 Web 表单,其中该组件能够生成用于 事件处理、用户输入验证和 Web 应用程序数据绑定的代码。
- 使用简单的"指向一点击"工具, 在 Web 应用程序与关系数据库、 EJB组件和 Web 服务之间建立连 接 其中"指向一点击"工具支持 最新的异构数据访问标准 Service Data Objects
- 使用 Faces 客户端组件 (该组件 扩展了 JSF 规范), 构建具有瘦 客户端性能和可维护性特征的交 互式 Web 用户界面。
- 利用内置的 Crystal Reports 报表 工具, 快速开发可视数据报表。设 计和部署定制的报表, 或者使用 预定义的报表模板。JSF Report

查看组件让您将报表合并到 Web 应用程序中, 并且在 Web 上动态 地呈现这些报表。

- 使用功能先进的 HTML 和 JSP 编 辑器, 以可视的或源码编辑模式, 轻松地构建具有丰富功能的 Web 页面。
- 快速导入整个 Web 站点, 改变风 格, 将这些风格应用于整个 Web 站点, 使用 Web Site Designer, 从树形结构视图中可视地增加或 删除页面。
- 使用具有简单拖放功能的 WebArt Designer 和 Animated GIF Designer 组件 1, 创建并完善最初的 Web 艺术风格。

## 利用第四代语言生成用于 Java 的代码

**Enterprise Generation Language** (EGL) 是第四代语言, 允许程序开发 人员使用熟悉的编程结构,在无需使 用 Java 编写代码的情况下, 即可快 速开发和调试数据驱动的 Web 应用 程序和业务逻辑。EGL集成了 Informix 4GL 的结构和功能, 使 Application Developer 成为 Informix 开 发人员的一个完美的开发环境。EGL 和 JavaServer Faces 讲行了紧密集 成, 以便您能够使用 JSF, 构建高交 互性的、数据驱动的 Web 应用程序。

## 可视地开发 portlets 和门户 应用程序

Application Developer 包含一组可视 的门户开发工具和一个 WebSphere Portal 单元测试环境, 让您能够构建 和测试单个的 portlet 和整个门户应用 程序。使用向导可以创建新的 portlet, 向导能够生成符合 J2EE 标准的 portlet 项目结构, 同时为您创建一个完整的 portlet。向导可以创建符合 IBM Portlet API 和 JSR 168 标准的 portlet, 这些行业标准是针对 portlet 聚合、个 性化、呈现和安全性而制定的。您可以

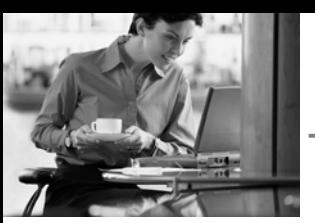

使用 Page Designer 和 JavaServer Faces, 设定 portlet 的界面布局, 并 且使用 Web Diagram Editor 和 Struts 框架来可视化结构和事件流,从而使 应用程序更易干维护。

另外, 您可以使用 Faces 组件将 portlet 和 Java Server Faces 结合起 来, 用来可视地开发 portlet。使用 Portal Designer, 您能够可视地创建 和编辑门户应用程序, 可视地编辑主 题和皮肤、控制应用程序的外观。

### 自动的应用程序装配

利用早期版本的工具, 开发人员必须 手动装配 Java 档案 (JAR) 和 WAR 文 件, 使它们成为一个用干部署的 EAR 文件。Application Developer 自动讲 行 EAR 装配, 并且生成用于新应用程 序的部署描述符, 从而为您节省了大 量时间。

### 提高代码质量

越早发现缺陷, 就越易于纠正它们, 因 此 Application Developer 包含了帮助 开发人员提高代码质量的工具。首先, 自动代码评审功能适用于 200 多个 J2EE 编码标准和最佳实践,

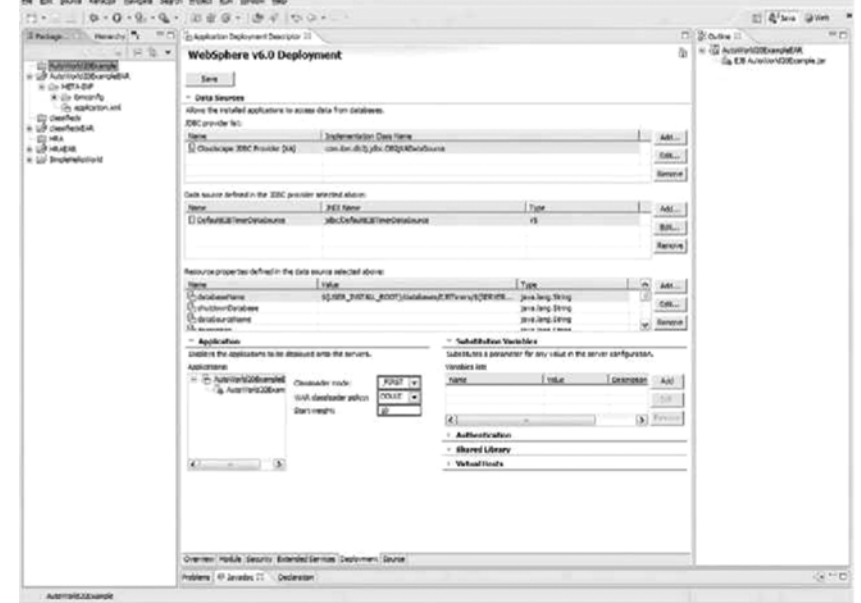

图 3. IBM Rational Application Developer for WebSphere Software 包含 J2EE 工具, 能够 帮助创建和定制会话和实体 EJB 组件

实践用于应用程序代码、缓解冲突和 修复建议, 包括快速的、单击操作的 Quick Fixes。现有的规则目录包括 J2SE/J2EE 最佳实践、全局化和易访 问性, 您可以利用交互式的 Rules Editor 来创建新的规则。

其次, Java 组件和 Web 服务的单元 测试实现了多种功能的自动化, 包括 生成测试存根、工具和基于代码或 WSDL 文件分析的数据输入。根据各 种复杂的度量标准, 对测试的生成和 执行进行了优化;可以在一个灵活的 数据编辑器中, 动态生成输入和输出 数据、该编辑器支持复杂对象的创建 和定制的代码插入。本地测试和远程 测试都得到支持。

### 加速调试过程

为了帮助您加速调试过程, Application Developer 提供了许多运行时分析工 具, 用于在本地和远程机器上运行的 J2EE 应用程序。在一个基于 UML 的 交互式序列图中, 显示了执行流情况, 该序列图与线程信息进行了关联, 以

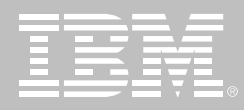

便检测和诊断死锁和争用情况。图形 性能分析显示了瓶颈问题,"彩色码" 代码覆盖分析报告能够捕获并显示每 一行未经执行的代码路径。利用 IBM Research 的高级内存泄漏检测功能, 将几万个可能的泄漏区域缩小至几个 区域。定制的分析探测器能够插入到 运行的代码中,允许在入口、出口和指 定类及方法的"试验/捕获"的执行基 础上,执行用户定义的代码。

### 让单元测试和系统测试流线化

集成的单元测试环境支持本地代码和 服务器端代码的测试和调试,这些服 务器端包括 IBM WebSphere Application Server 和 WebSphere Application Server (Express, WebSphere Portal、Apache Tomcat.)。您可以使 用向导来创建和配置服务器实例, 分 布测试应用程序, 设定中断点, 甚至可 以在无需重新启动单元测试服务器的 情况下修改代码。使用 IBM Rational Deployment Toolkit for WebLogic Server, 您能够创建、测试 J2EE 应 用程序, 并把它们部署到 BEA WebLogic Server, Version 6.1 \[7.0 和 8.1上。

## 利用高效的变更管理来提高 闭队生产力

Application Developer 和 IBM Rational ClearCase 以及 IBM Rational ClearQuest 软件配置管理解决方案进 行了紧密集成。这种深度集成允许在 Application Developer 内部, 直接执 行广泛的变更管理操作, 同时实现了 一个集成的项目视图、帮助您提高协 作和团队生产力。Application Developer 包括 IBM Rational ClearCase LT, 为团队提供了可靠的、入门级的 版本控制和开箱即用的支持, 并且通 过供应商插件, 为 Concurrent Versions System 和第三方软件配置管理 系统提供了支持。

## 代码可视化和以图形方式编 辑代码

Unified Modeling Language (UML) Visual Editor 允许您使用行业标准的 UML 表示法, 以图形方式可视化地编 辑J2EE 代码和数据对象, 从而帮助开 发人员 (甚至是不熟悉 UML 的开发人 员)更好地理解和管理复杂的代码。 UML Visual Editor 还提供了强大的图

形编辑器, 以便您能够将 UML 类图 直接添加到 Java 或 EJB 项目中 这 些项目能够自动生成相应的代码。然 后您可以在一个 UML 类图中, 直接 编辑这些代码。因为这个可视化过程 是动态实现的、因此您能够保持与底 层代码的同步, 并且通过在类图中移 动对象,直接进行代码重构。

为了创建新的代码, Application Developer 允许您直接在 Java 或 EJB 项 目中添加 UML 类图, 自动生成相应 的代码, 并且在 UML 类图中直接编 辑这些代码, 或者在 Java 或 EJB 项 目中编辑这些代码。

类图编辑器可以用来进行可视化数据 对象, 创建新的 bean, 创建并编辑 bean 之间的关系, 或者浏览和发现现 有的相关 bean、类和界面之间的关 系,这些图能够帮助您识别和高亮显 示代码和数据对象内部的关系,而这 些关系很难通过其他编辑器发现。这 些图还能够帮助您与软件架构师和项 目开发团队的其他成员进行交流。

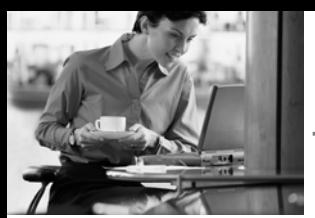

# **IBM Rational Application Developer for** WebSphere Software, Version 6.0 规格说明

### 硬件需求

- Intel Pentium III 800 MHz, 推荐使用更高的处理器
- 显示分辨率最低要求: 1024x768
- 最低 768MB RAM, 推荐使用 1GB RAM
- 最小的磁盘空间需求: 安装 Application Developer 至少需要 3.5GB, 开发资 *源需要额外的磁盘空间 (如果不安装优化的特性和运行次数 ,所需的磁盘空间 还可以再小一些)*

### 软件需求

- *Windows 2000 Professional (SP3* 或 *4) 、Windows 2000 Server (SP3* 或 *4)* 、 *Windows 2000 Advanced Server (SP3 或 4) 、WindowsXP (SP1 或 2) 、 Windows Server 2003 Standard*-*Windows Server 2003 Enterprise*
- *Red Hat Enterprise Linux Workstation、Version 3.0 (*所有的服务包*)* 、或者 SUSE LINUX Enterprise Server, Version 9 *(*所有的服务包*)*
- 浏览器:
	- 对于 Windows: 您需要一个 Web 浏览器来阅读 readme 文件和安装向导。 您需要一个 Flash Player, Version 6.0r65 或者更高版本,用来查看一些在 线帮助指南。
	- 对于 Linux: 您需要一个 Web 浏览器来阅读 readme 文件和安装向导。如 果您的工作平台是 Linux, 那么您必须在运行 Application Developer 之前, 先安装 Mozilla 1.4。您需要一个 Flash Player, Version 6.0r69 或者更高版 本,用来查看一些在线帮助指南。
- **•** 安装和配置 TCP/IP

请注意: 您必须安装 Java Runtime Environment (JRE) Version 1.3,用来剖析应 用程序。

### 运行时环境支持

- WebSphere Application Server Express (Version 5.0、5.1 或 6.0),本地 安装或远程安装
- WebSphere Application Server (Version 4.0、5.1 或 6.0),本地安装或远程 安装
- Apache Tomcat (仅支持 Web 应用程序)
	- *36*

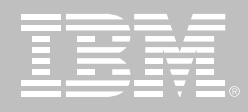

# **IBM Rational Test RealTime**

## 要点

- 在单一测试环境中对宿主和目标 自动进行组件测试和运行时分析
- 自动创建和部署组件测试装置, 测试存根和测试驱动程序
- 描述内存使用和性能、分析代码 覆盖、可视化地说明运行时跟踪 情况
- 基于宿主的测试很容易适应不同 的目标, 不必重新编写测试程序
- 直接在目标上进行测试和分析。 支持所用常见平台,无论是8位 的微芯片还是 64位的 RTOS
- 提供安全性和任务关键型验收所 需要的详细的代码覆盖信息

IBM Rational Test RealTime 是一 种跨平台的组件测试和运行时分析 解决方案。 Test RealTime 是专为编 写嵌入式、实时或者其他类型商业 软件产品的开发人员设计的。Test RealTime 使您在调试时更加主动, 在造成问题之前修正代码。

### 在开发过程中测试、分析和解决

发现并修正缺陷的最佳时间是在开 发过程中。这正是IBM Rational Test RealTime强调开发人员测试的 原因, 即只有作为代码的作者才能 有效进行的那种测试。您需要很容 易就能测试编写的组件, 分析应用 程序在宿主开发系统中运行时的可 靠性和性能。

Rational Test RealTime自动创建和 部署组件测试装置、测试存根和测 试驱动程序。只要在开发环境中单 击一次鼠标,您还可以查看内存占 用和性能、分析代码覆盖、可视化程 序执行的行为。详尽的测试和运行 时分析报告使用超级链接和相关的 源代码联系在一起。

只有 IBM Rational Test RealTime 把组件测试和运行时分析结合到单 一的、集成的、以开发人员为中心的 测试解决方案中。

### 同时测试和调试宿主与目标

对与嵌入式系统开发而言,基于宿 主的调试非常重要, 因为目标硬件 并非随时都可使用。如果不能看到 产品在目标环境中执行, 开发人员 就无法衡量工作的质量。如果有多 种类型的目标需要测试,情况将会 更加复杂。IBM Rational Test RealTime使您能够同时测试和调试 宿主和目标、并以合理的方式协调 两者。如果没有可用的硬件,您可以

软件质量保证

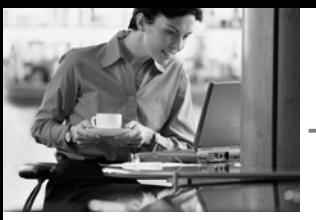

在宿主上模拟测试一般的缺陷。一 般具备了目标系统,您可以直接在 操作平台上执行同样的测试。Test RealTime 通用的Target Deployment Technology (目标部署技术)使您很容 易针对任何目标和构建环境调整测试 过程, 而不需要重新编写测试。

只有 IBM Rational Test RealTime 才允许您在主机和多种目标上使用 同样的测试和分析过程测试和调试。

驾驭模型驱动测试的力量

统一建模语言(UML)可用干可视化 的布置应用程序的设计和测试场 景。IBM Rational Rose Technical Developer 支持 UML 自动建模 并提供了健壮的代码生成。以支持 模型驱动的开发(Model-Driven Development MDD)范型。

IBM Rational Test RealTime 扩展 了 MDD 把开发人员的测试活动也 包括进来。我们为 Rose Technical Developer 提供了一个插件, 使开 发人员能够对从 UML 模型生成的 代码激活运行时分析特性。您也可 以通过 Technical Developer 中彩 色编码的状态机可视化测试用例的 覆盖情况。

只有 IBM Rational Test RealTime 同时集成了从设计到开发人员测试 活动的 UML 提供了业内最广泛的 模型驱动开发支持。

更多信息请访问http://www.rational. com/products/testrt, 查看在线演示, 下载 / 购买 Embedded Developers Solution CD 其中包括Test RealTime 的评估版。

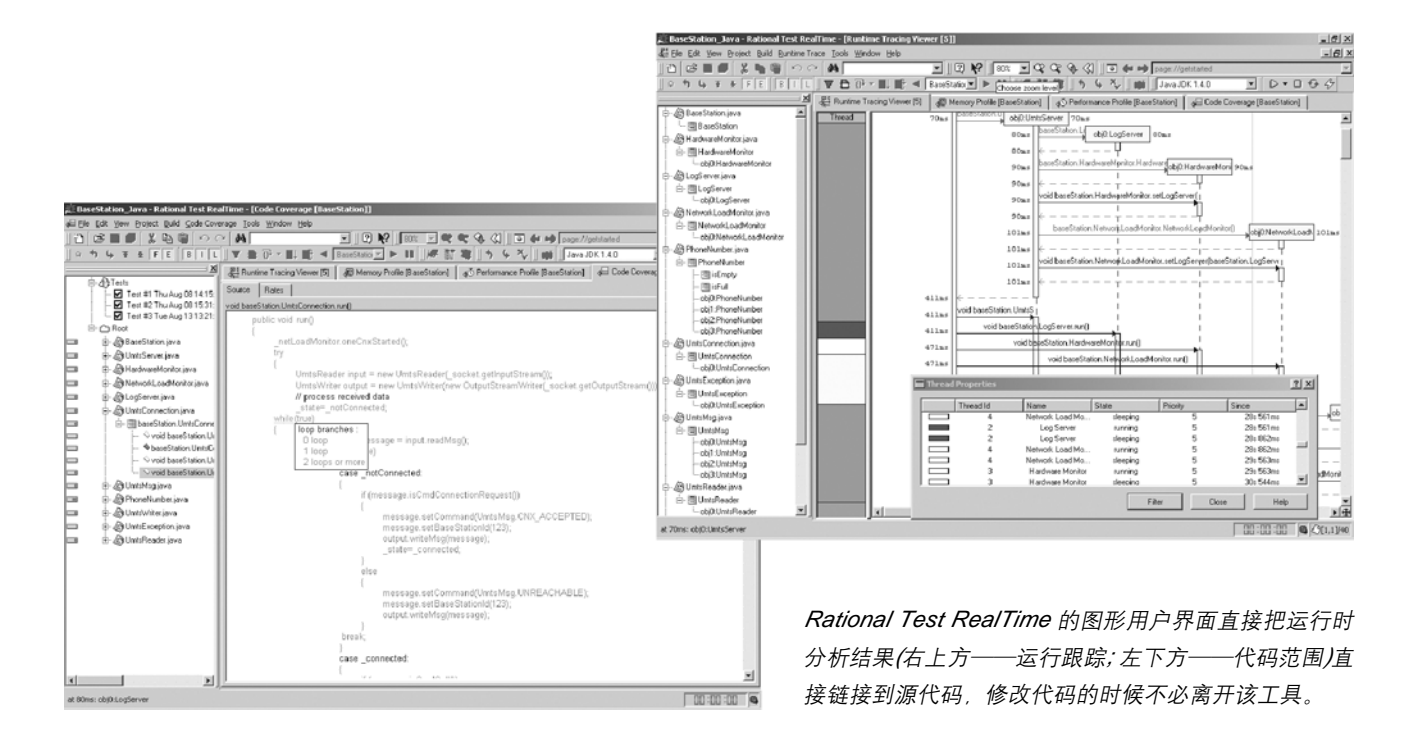

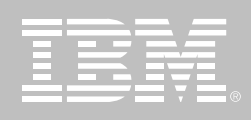

## 特性和好处

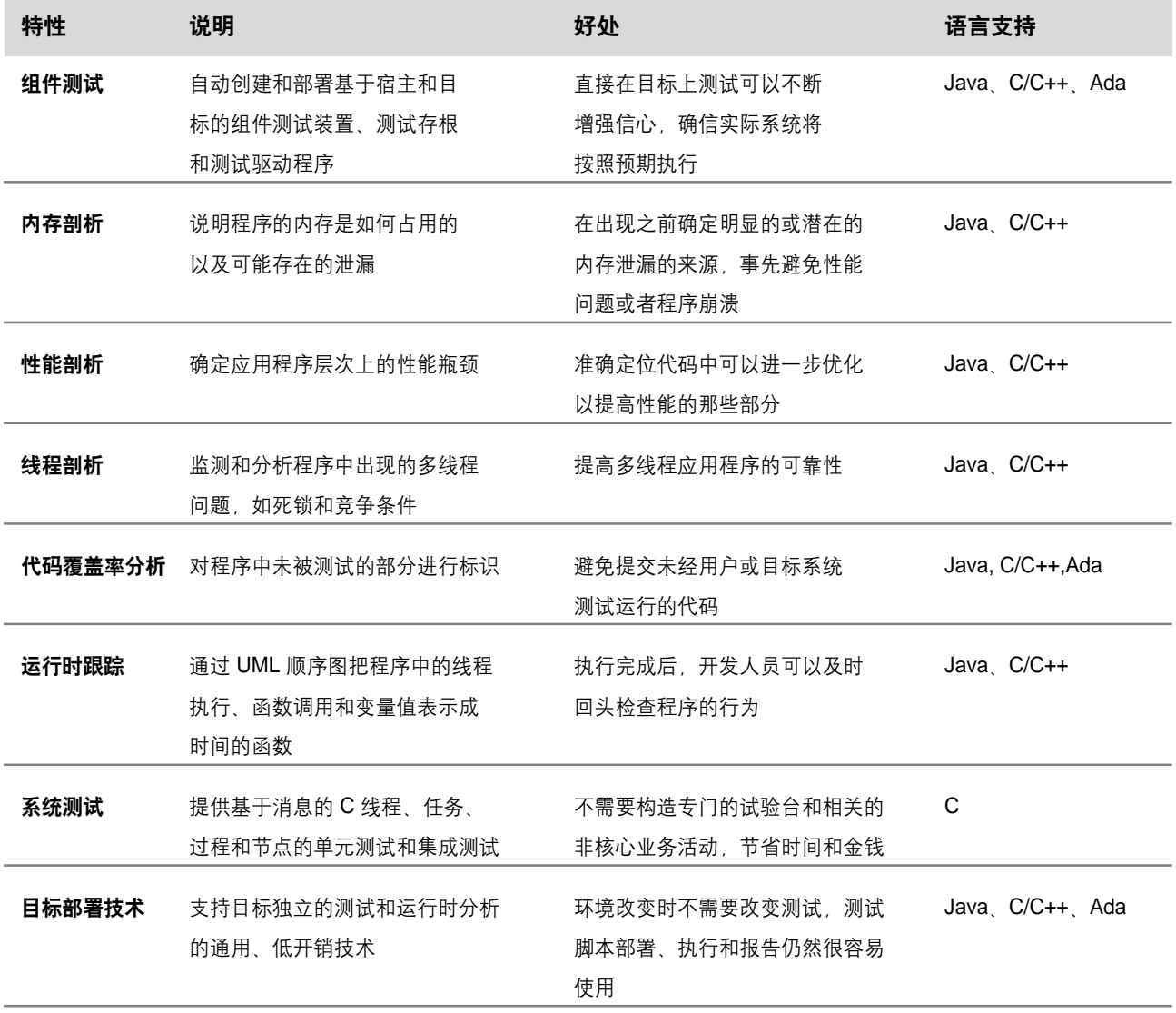

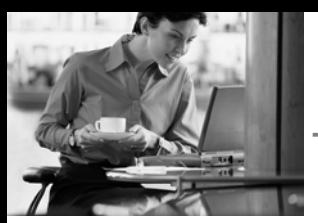

Ï ï  $\mathbb L$ 

## 支持的平台

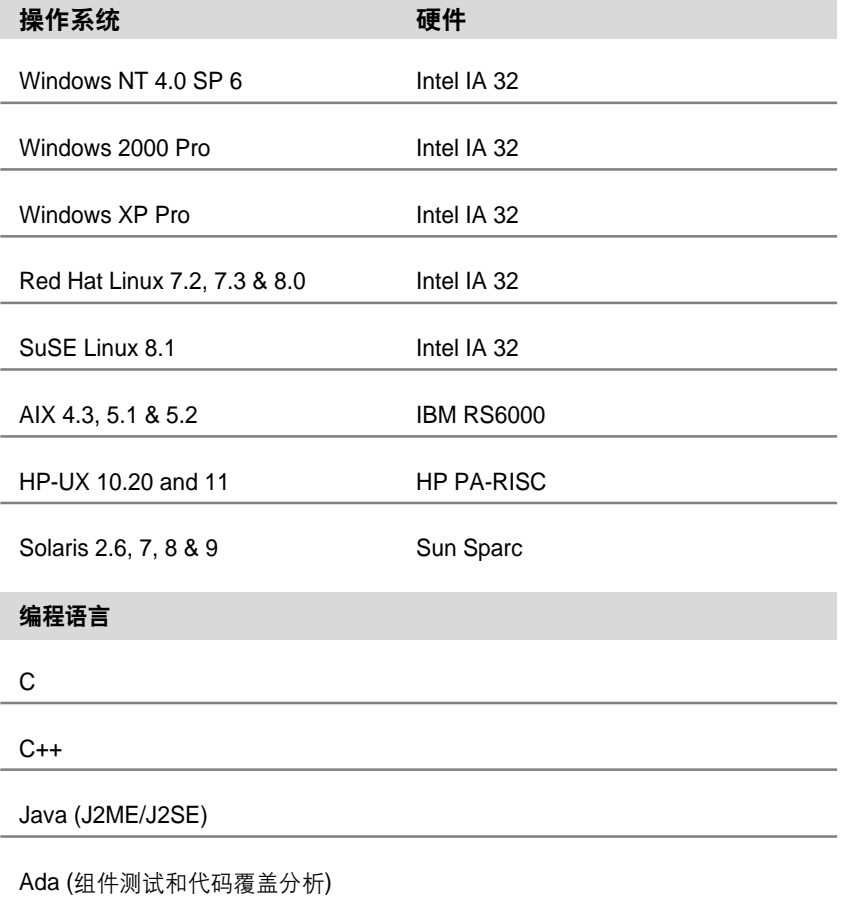

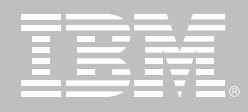

# **IBM Rational PurifyPlus**

## 要点

- 查明难以发现的错误
- 突出性能瓶颈
- 识别未测试代码
- 对整个应用程序或仅对选择的模块 操作
- 直接集成到 IBM WebSphere Studio Eclipse和 Microsoft Visual Studio .NET 中
- 支持 Java, Visual C#.NET, Visual Basic .NET, Visual  $C/C++6$  Visual Basic 6  $\hbar$  $ANS/ C/C++$
- 支持 Windows、UNIX和 Linux 环境
- 无论有无源代码均可工作

IBM Rational PurifyPlus是一套完整的 运行时分析工具, 它设计用于提高应 用程序的可靠性和性能。PurifyPlus 将 内存错误和泄漏检测、应用程序性能 简要描述和代码覆盖分析结合到一个 单一的、完整的软件包中。这些功能帮 助开发人员确保其软件从最初发布时 就能具有最高的可靠性和性能。

#### 在IDE中做得更多

开发人员使用IBM WebSphere Studio Eclipse 或 Microsoft Visual Studio. NET 可以利用 Rational PurifyPlus 在其 IDE 中做更多的工作。 PurifyPlus 在这些环境中具有其自己 的菜单, 并且分析结果显示在 IDE 用 户界面中。这使您可以在创建代码时 轻松地对其进行分析,而不用在不同 工具间来回切换。

如果您正在使用IBM Rational XDE Developer进行模型驱动开发, 则可以 在IDE中做更多的工作。PurifyPlus直 接集成到XDE Developer Plus 中 它 也直接运行在同一IDE中。除了那些 标准的 PurifyPlus 功能外, Rational XDE Developer Plus还包括了可视化 跟踪功能、这使您可以对应用程序的 执行进行可视化分析和调试。

只有 IBM Rational 才使可视化建模和 运行时分析成为完整IDE的一部分,使 您在开发环境内部就能做很多的工作。

对于使用Microsoft Visual Studio 6或 其他 IDE 的开发人员, 可以为单独的 操作从这些环境中调用 Rational PurifyPlus.

### 更快速地开发可靠的代码

Rational PurifyPlus允许您对整个应用 程序或仅对选择的部分进行操作。有 选择的操作仅分析您想考虑的模块。 这为创建测试环境提供了更高的灵活 性,并使运行时分析中的数据收集更 为轻松和更有成效。

很多开发人员认为运行时分析很重要。 但他们又担心这种分析将减慢他们的 开发速度。Rational PurifyPlus不会成 为您的障碍,特殊的操作技术允许您 直接对可执行程序进行分析,而无需 重新编译。对于所有的主流编程语言, 我们的产品均可做到这一点, 从而消 除了使用来自不同厂商的多个工具的 需要(详细信息请参见第42页的产品 功能表)。

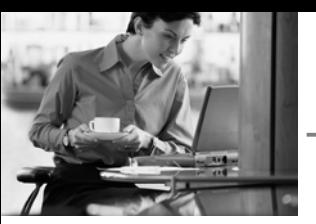

只有Rational提供的运行时分析解决方 案跨越了如此广泛的开发平台和语言。 Rational PurifyPlus 是您更快速地开发 可靠的高质量代码的惟一解决方案。

### 使团队开发更轻松

Rational PurifyPlus 与 IBM Rational ClearQuest 集成在一起, 使您能在代 码中发现错误立即创建缺陷报告。这 些产品方便地与其他生命周期支持工 具打包到 IBM Rational Suite 的多个 版本中, 为您所有的团队开发需求提 供了单一的、集成的解决方案。

您永远也不会孤军奋战、Rational Developer Network(RDN))可以作为您 的在线扩展开发团体来为您服务。 RDN通过一个特殊的在线客户网站来 提供白皮书、论坛和其他丰富的技术 资源。它还提供方便 Web 培训, 使您 无需离开您的工作环境。有了RDN,您 再也不必从零开始开发一个项目了。

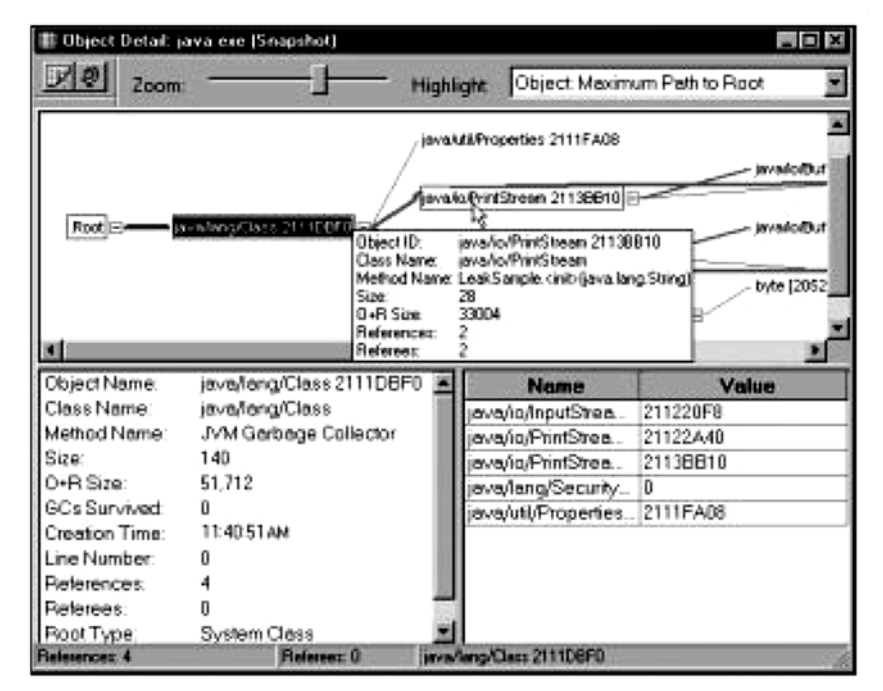

PurifyPlus 对象引用图显示引用了当前对象和被当前对象所引用的对象。

只有 Rational 将集成了软件生命周期 支持的运行时分析工具与扩展的开发 人员团体进行了结合。Rational使开发 团队更容易开始工作,帮助您开发快 速、可靠的代码。

要想知道更多的信息, 请转到 http:// www.rational.com/products/pqc 音 看在线演示并下载 / 定购一个包括 PurifyPlus 评估版的解决方案 CD。

### 产品功能表

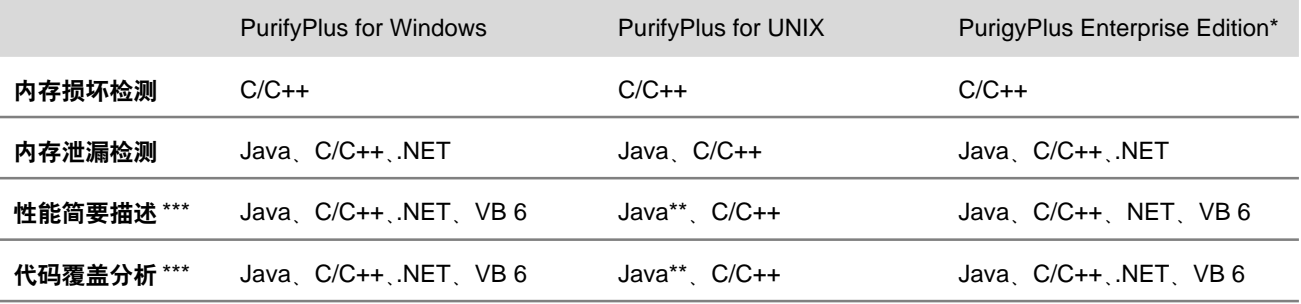

\* PurifyPlus Enterprise Edition 是 of PurifyPlus for Windows 和 PurifyPlus for UNIX 的绑定。

\*\* UNIX 仅在 Sun Solaris 上支持 Java

\*\*\* Linux 不支持这些功能

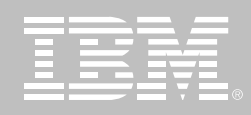

# IBM Rational PurifyPlus for Windows 的功能和优点

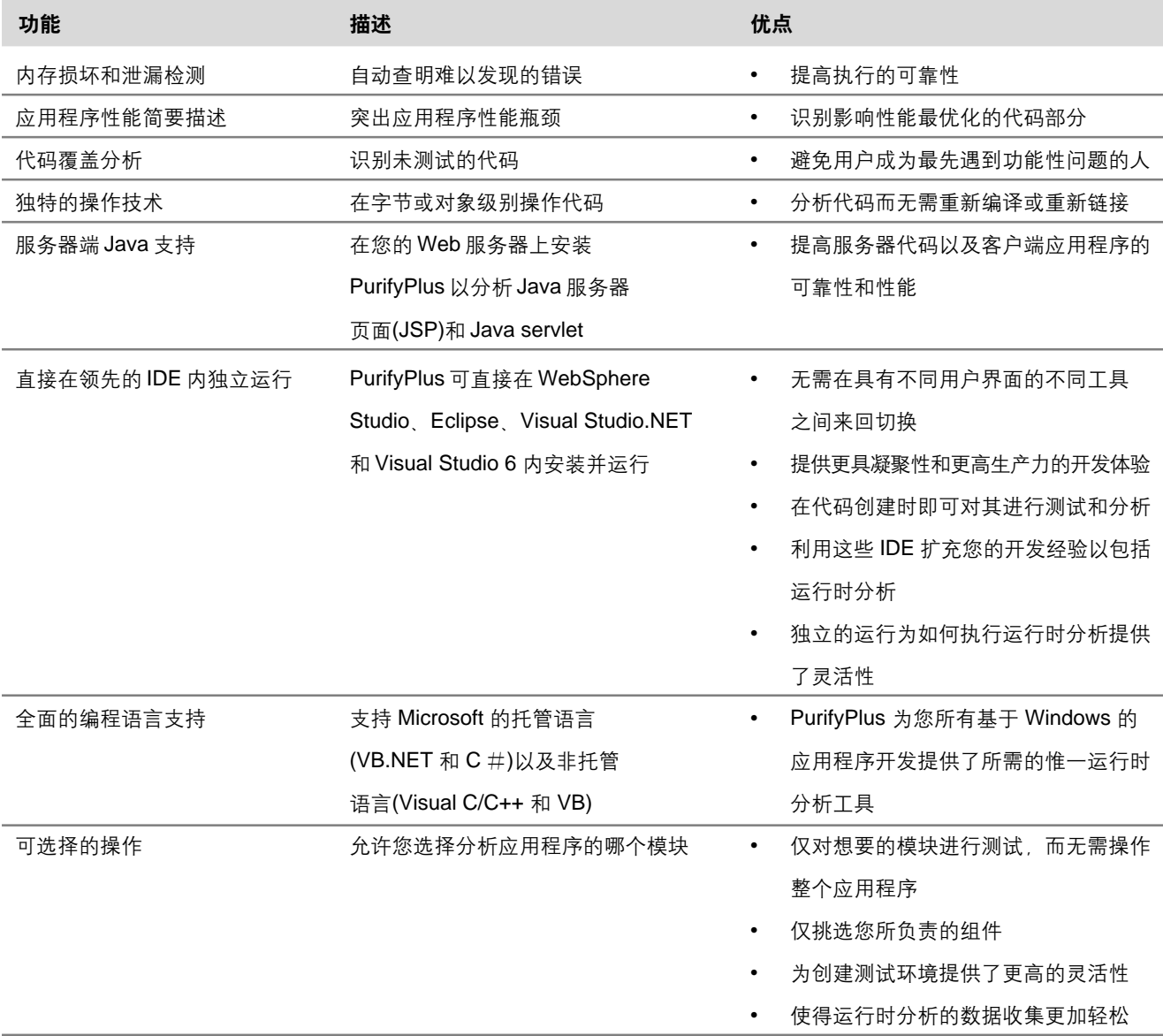

## IBM Rational PurifyPlus for UNIX 的功能和优点

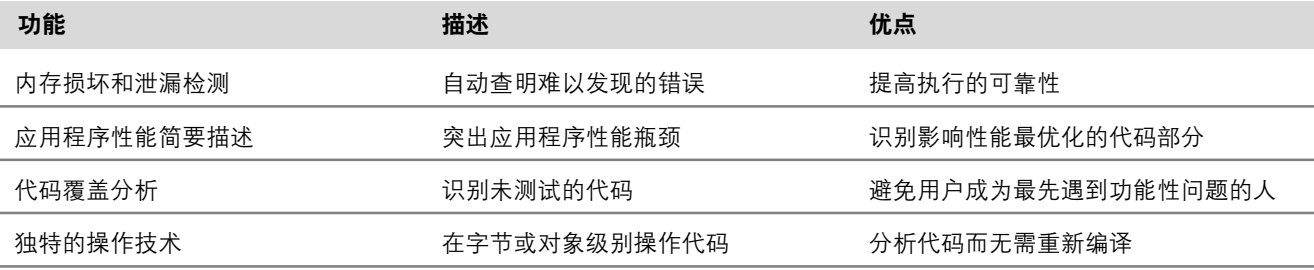

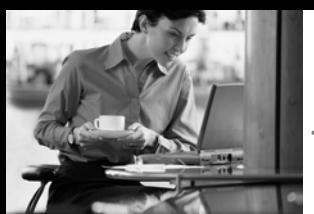

Ï Ï  $\mathbb{L}$ 

### 系统要求

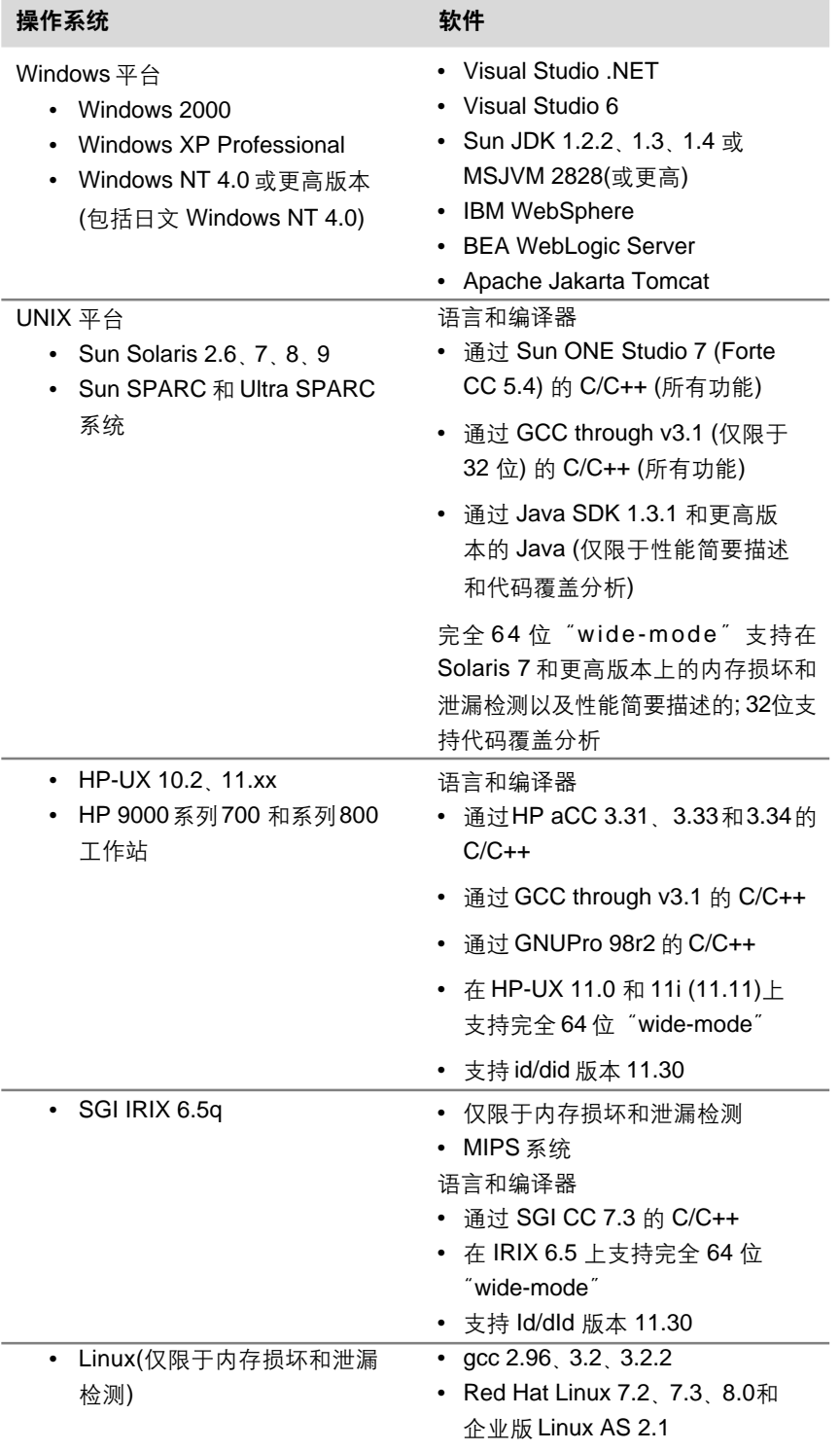

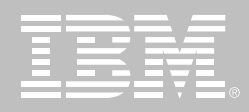

# **IBM Rational Professional Bundle**

## 特点

- 一套桌面工具捆绑, 一份许可证 和维护协议
- 满足您的需要的灵活许可证方式
- 比从前更高效地开发和测试应用 程序
- 针对 /BM中间件的优化
- IBM Software Development Platform 的组成部分
- 提供给开发人员的能力
	- 快速开发 Web和胖客户端应 用程序
	- 方便地从大型机迁移到 J2EE 开发
	- 高效 *J2EE/EJB* 应用
	- Portal/Portlet 开发 T 且
	- Web Services 工具
	- 静态代码审查和运行时分析 工具
	- 自动 Java/Web 服务单元测试
- 提供给架构师的能力
	- UML 2.0 建模
	- 编写模式和转换
	- 结构分析和控制
	- UML 语言转换
- 提供给测试人员的能力
	- 生成、执行手工测试
	- 自动功能回归测试
	- 负载和性能测试

IBM Rational Professional Bundle 包 括您的企业在 Windows 和 Linux 平台 上设计、构建和测试 J2EE/Portal/ 面 向Service的应用程序, 以及测试.NET 应用程序所需的全部桌面工具。它提 供一次性购买方式, 只需管理一份维 护契约。它为个人用户安装和使用工 作所需的工具提供最大的灵活性。当 用户角色变迁或需要执行新任务时, 该开发包允许用户简便地使用任何工 具 IBM Rational Professional Bundle 中的工具的组织让人很容易上手, 因 为所有工具都基于同一Eclipse应用程 序外壳中。

IBM Rational Professional Bundle 帮 助开发针对 WebSphere 和 DB2 软件 的优化的应用程序,同时对其他J2EE 技术平台下的开发也提供强有力的支 持。它使用灵活浮动的许可证模式支 持地理分布不同的团队。小而集中的 团队可以利用授权用户许可证模式的 优势。

在用其他语言如Java和XML作开发的 相同环境下, C++ 开发人员也可以开 发C++应用程序。他们可以使用UML 类图得到 C++ 类的抽象视图, 从而简 化对新的或现有的应用程序的开发和 理解。

对于.NET应用程序的测试,开发包提 供相应的工具帮助团队自动验证.NET WinForm WebForm和Web Services 的功能性和伸缩性, 它包括一个高级 的基于 Visual Studio .NET 的功能测 试工具 使用 Visual Basic .NET 作为 测试脚本语言。

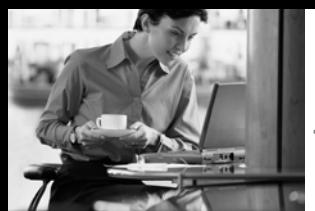

## **Rational Professional** Bundle 句括:

### **IBM Rational Software Modeler**

一个基于UML的可视化建模和设计工 具,帮助确保规格说明、架构和设计都 有清晰的定义, 并且在涉众之间已经 有充分的交流。

#### **IBM Rational Software Architect**

为 Java 平台或使用 C++ 语言创建应 用程序,用UML推行模型驱动开发,统 一软件的应用程序架构的各方面。

#### **IBM Rational Application Developer**

在一个综合的集成开发环境内快速设 计、开发、分析、测试、计量和部署 Web、 Web Services、 Java、 J2EE 和 Portal 应用程序。

#### IBM Rational Web Developer

使用一个易学易用的集成开发环境, 构建、测试和部署Web、Web Services 和 Java 应用程序。

#### **IRM Rational Functional Tester**

一个高级的自动化功能测试和回归测 试工具, 适合需要对测试Java、Visual Studio .NET 和 Web 应用程序有良好

## 控制的测试人员和 GUI 开发人员。

#### **IBM Rational Manual Tester**

一个编写和执行手工测试的工具,促 讲测试步重用、减少软件变更对测试 人员和业务分析师的影响。

#### **IBM Rational Performance Tester**

一个性能测试的创建、执行和分析工 具、帮助团队在部署前验证他们的 Web 应用程序的可伸缩性和可靠性。

### 针对 IBM 中间件的优化

IBM WebSphere Application Server 是 一个为动态商业应用服务的高性能、高 伸缩性的事务处理引擎。IBM Rational Professional Bundle让您通过新的商业 应用程序为业务需求提供快速有效的 响应, 同时无需为购买合适的从业工 具而担心。

IBM Rational Professional Bundle包 括高产工具以构建以WebSphere Portal 为目标的应用程序。WebSphere Portal for Multiplatforms V5.1是IBM Workplace 的一个核心组成部分, 它 能在一个点上提供与应用程序、内 容、过程和人的个性化交互, 以获得

统一的用户体验。它提供灵活、开放、 可扩展的框架, 创建成功的B2E (business-to-employee), B2B (business-to-business) 和 B2C (business-to-customer) 门户。

IBM DB2 Universal Database是IBM 在 AIX、Linux、HP-UX、Sun 和 Windows 下的关系数据库管理系统。Rational Professional Bundle 中的工具 提供向导, 创建连接到 DB2 数据源的 应用程序。

## **IBM Software Develop**ment Platform 的组成部分

IBM Rational Professional Bundle 是 IBM Software Development Platform 的一个组件。IBM Software Development Platform是行业内关于软件系统 创建和应用程序生命周期管理的最有 竞争力和最强大的解决方案。它为软 件开发的几乎所有方面提供自动化支 持。它使团队成员得以在彼此之间和 所用的不同工具之间有效地共享信息, 从而进一步统一了整个团队。

IBM Software Development Platform 跨越 Windows UNIX Linux 大型

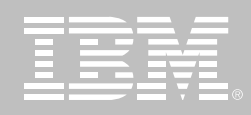

机和嵌入式系统平台。它支持为数众 多的编程语言、集成开发环境 (IDEs) 及实时和嵌入式系统开发人员使用的 交叉开发环境。

## 与IBM Rational Team Unifying Platform 进行了整合

IBM Rational Professional Bundle 和 IBM Rational Team Unifying Platform 进行了紧密整合,为您的企业提供完 整的生命周期解决方案, 从而统一您 的包括分析师、架构师、开发人员和测 试人员在内的跨职能团队、支持企业 软件项目从需求到发布的全过程。它 通过提供对开发资产、通讯报警和工 作流过程的相同访问, 从而使您的团 队得到统一。

## **IBM Rational ClearCase Change Management Solution**

在 IBM Rational Professional Bundle 中添加IBM Rational ClearCase Change Management Solution 可以 提升大型团队或分布式团队的协同工 作能力。这是业界顶尖的软件配置管 理 (SCM) 解决方案, 为任意规模和任 意地理分布的团队, 提供包括缺陷及 变更跟踪在内的软件资产管理。

## IBM Rational Professional Bundle 规格说明

### 软硬件配置

### 操作系统

- Microsoft Windows 2000 Professional, Service Pack 3, 4
- Microsoft Windows XP Professional, Service Pack 1, 2
- RHEL WS 3- Red Hat Enterprise Linux v3.0 Workstation
- SUSE Linux Enterprise Server 9  $\bullet$
- Microsoft Windows 2000 Server, Service Pack 3, 4
- Microsoft Windows 2000 Advanced Server, Service Pack 3, 4
- Microsoft Windows 2003 Standard Edition
- Microsoft Windows 2003 Enterprise Edition

### 处理器

- 500MHz PIII
- 推荐: 1.4+ GHz PIV

### 可用内存

- 最*小: 512MB*
- 推荐: 1GB

### 可用硬盘空间

• 每个产品实例的安装目录需要 1.5GB空间

当安装不是从 CD 进行时将需要更多的硬盘空间。

请查看单个产品的规格说明以获取更准确的软硬件配置信息。

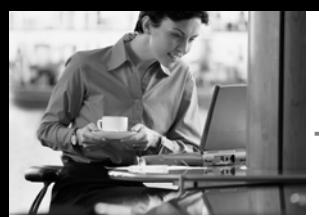

## **Rational Software Modeler**

### 开放式、可扩展的建模平台

- 借助于Eclipse技术, 一个开放的、 可扩展的工具整合平台
- 扩充 Eclipse 开放源代码 API, 包 括 Eclipse 建模框架 (EMF) 和 UML2元模型
- 支持自定义的元模型开发

### 架构建模和详细说明

- 支持所有主要的 UML2图表
- 支持模式、模型自动精化的转换 及分析、设计和实现的相互转化
- 架构约束说明支持 OCL

### 无与伦比的易用性

- 简化的、反馈式的用户界面
- 使用图表浏览探查模型和代码
- 图表自动/辅助生成

### 生命周期与团队整合

- 与 Rational RequisitePro Rational ClearCase和 Rational ClearQuest 紧密结合
- 包括一套 Rational 统一过程对 Software Architects 的配置
- 软件配置管理支持 CVS
- 自动建立从需求到设计的可跟踪性

## **Rational Web Developer**

- 使用 RAD 工具和向导加速 Web、 Java、SOA开发
- 使用 UI 拖放组件和数据库点击连 接充分发挥现有技术,缩短 Java 学习时间
- 在您的商务应用中整合可互操作 的 Web服务和面向服务的架构
- 使用集成的单元测试环境和可视 化调试器改进应用程序测试过程
- 使用基于 Eclipse 的插件改造和 扩展您的开发环境, 以符合您的 需要
- 通过与IBM Software Development Platform的整合, 跟踪活动, 帮助 保证质量、管理版本和发布

# **Rational Application Developer**

- 使用RAD工具和向导加速 portal、 SOA 和 J2EE 开发
- 使用 UI 拖放组件和数据库点击连 接充分发挥现有技术,缩短 Java 学习时间
- 对编码标准审查、组件和Web **Services** 的单元测试和多层结构 的运行时分析运用自动化工具, 帮助提高代码质量
- 在您的商务应用中整合可互操作 的 Web 服务和面向服务的架构

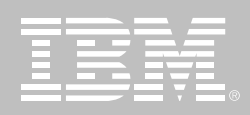

- 诵讨 UML Visual Editor for Java and EJB 可视化和图形化地编辑 代码
- 使用附带的 Rational ClearCase LT版本控制协调团队工作,共享 资产
- 使用基于 Eclipse 的插件改造和 扩展您的开发环境,以符合您的 需要
- 使用 UI 拖放组件和 Crystal Reports 软件快速构建和部署交互式 报告

## **Rational Software Architect**

### 开放式、可扩展的建模平台

- 借助于Eclipse技术, 一个开放的、 可扩展的工具整合平台
- 扩充 Eclipse 开放源代码 API, 包 括 Eclipse 建模框架 (EMF) 和 UML2元模型
- 支持自定义的元模型开发

### 架构建模和详细说明

- 支持所有主要的 UML2 图表
- 支持模式、模型自动精化的转换 及分析、设计和实现的相互转化
- 架构约束说明支持 OCL

## Java 应用程序的结构检查与 控制

- 自动检测结构模式和反模式, 为 重构 Java 应用程序提供方便
- 为 Java的架构控制定义结构规则
- 为J2EE、Java和C++的结构和行 为包含无差别的 UML 代码编辑器

### 无与伦比的易用性

- 简化的、反馈式的用户界面
- 使用图表浏览和研究模型和代码
- 图表自动/辅助生成

### 生命周期与团队整合

• 与 Rational RequisitePro, Rational

ClearCase 和 Rational ClearQuest 紧密结合

- 包括一套 Rational 统一过程对 Software Architects 的配置
- 软件配置管理支持 CVS
- 自动建立从需求到设计的可跟踪性

## **Rational Manual Tester**

- 手工测试的创建、执行和控制
- 测试步重用选项板使多个测试可 共享内容
- 测试执行时协助数据输入和数据 验证, 减少人为错误
- Rich text 编辑器支持单步测试中 嵌入图像和文档
- 多点验证和可定制的数据域, 个 性化收集结果, 简化分析
- 导入现存的基于 Word 或 Excel 的手工测试, 具备可定制的导入 能力
- 支持分布式团队使用

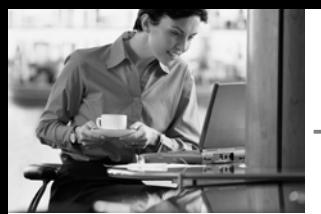

## **Rational Functional Tester**

- 为 Java, Web和 Microsoft Visual Studio .Net WinForm程序提供健 壮的功能测试
- 可以选择 Java或 Visual Basic. Net语言定制测试脚本
- 为高级测试人员提供原汁原味的 Java和 VB.NET 编辑器和调试器
- 使用 ScriptAssure 技术支持频繁 的用户界面更改
- 自动化的数据关联和数据驱动测 试、减少手工编码
- 多点验证, 支持正则表达式的模 式匹配
- 先进的对象映射维护能力
- 支持 Linux 测试的编辑和执行
- 版本控制可用
- 测试 3270/5250 终端应用程序的 支持可用
- 同时附带 IBM Rational Manual Tester和IBM Rational ClearCase LT完全使用版

# **Rational Performance**

### **Tester**

- Web 应用程序的多用户性能测试
- Windows 和 Linux 用户界面, Windows、Linux 和 UNIX 上执行 测试
- 华丽的、基于树状结构的测试编 辑器同时提供测试的高层视图和 详细视图
- 不同用户群的灵活建模与仿真
- 低内存和处理器占用, 实现了有限  $\bullet$ 硬件资源下的大规模多用户测试
- 实时报告使性能问题够立即被识别
- 动态服务器的自动识别和响应
- 自动测试数据偏差
- 服务器资源数据的收集与可视化, 连同实时应用程序性能数据
- 在测试创建期和执行期提供已访  $\bullet$ 问网站的离线查看
- $\bullet$ 插入自由形式的 Java代码,灵活 定制测试

œ

## 关于 IBM Rational 服务

IBM Rational 解决方案结合了软件工 程最佳实践经验、市场领先的工具和 全面的服务, 从而使团队能力得到持 续提高。我们的服务旨在帮助您建立 团队技能,在实施新的解决方案时,利 用更短的时间达到更高的生产率,让 您从 IBM Rational 工具中获得最大的 投资回报。

- IBM developerWorks Rational 문 使用或评估 IBM Rational 工具及 最佳实践经验的开发专业人士社 区的技术资源。
- IBM Rational 软件培训提供了灵 活的、具有成本效益的课程、课程 覆盖了整个开发生命周期。通过 基于 Web 的培训课程库, 您能够 掌握必要的基础知识、随后可以 通过导师指导的课堂课程、扩展 您所学到的基础知识。
- IBM Rational 软件在全球拥有经 过资格认定的专业服务顾问,他 们利用自己多年的经验来帮助您 建立软件项目的成功基础, 加速 您的项目各个阶段。除了提供定 制了咨询和指导外, IBM Rational 还提供了几个"打包的"服务产 品,包括评估服务、部署服务和协 作讨论会。
- Worldwide IBM Technical Support 确保在您的项目进行中得到所 需帮助。我们的维护计划通过电 话和/或电子访问提供了充分的支 持,您还可以通过访问最新的 Rational 软件发布来获得支持。

### 关于 IBM Rational 软件

IBM 的 Rational 软件能够帮助企业自 动化和集成软件开发的核心业务流程。 Rational 产品、服务和最佳实践经验 为 IBM Software Development Platform 提供了强大动力。IBM 软件开发 平台是开发团队的首选平台,可以在 业务应用程序、嵌入式系统和软件产 品中发现、开发和部署软件资产。这个 模块化的完整解决方案使团队能够采 用基于开放式标准 (包括 Eclipse 开源 框架)的、业务驱动的开发方法, 从而 让您获得领先的业务性能。

要获得更多信息请访问 ibm.com/cn/ software/rational 和 ibm.com/ developerWorks/cn, 以及订阅 Rational 社区的电子月刊。

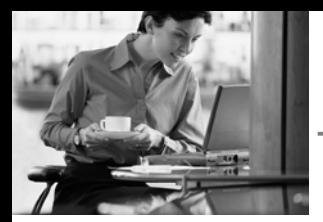

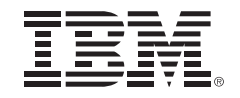

© Copyright IBM Corporation IBM Corporation

Software Group

Route 100

Somers, NY 10589

 $U.S.A.$ 

保留所有权利

IBM 是国际商业机器有限公司在美国及其 他国家的商标。

Rational、Rational 徽标、IBM Rational Manual Tester IBM Rational Functional Tester IBM Rational Performance Tester、IBM® Rational® Robot、IBM Rational Team Unifying Platform. IBM Rational Software Architect. IBM Rational Web Developer for WebSphere Software Version 6.0, IBM Rational Application Developer for WebSphere Software Version 6.0 IBM® Rational® Test RealTime. IBM<sup>®</sup> Rational<sup>®</sup> PurifyPlus 和 IBM Rational Professional Bundle是 Rational Software Corporation 在美国及其他国家的商 标或注册商标。

Microsoft, Microsoft Windows 98, NT, 2000 和 Microsoft Project 2000 是 Microsoft Corporation 的注册商标。所有 其他名称仅可用于标识目的, 并且均为其 各自公司的商标或注册商标。

其他公司、产品或服务名称可能是其他公 司的商标或服务标志。

Rational Software 网站的主页是 ibm. com/rational.

IBM 网站的主页是 ibm.com

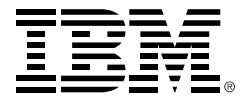

© International Business Machines Corporation 2005

### 国际商业机器中国有限公司

#### 北京总公司

北京朝阳区工体北路甲二号 盈科中心 IBM 大厦 25 层 邮政编码: 100027 电话: (010)65391188 传真: (010)65391688

#### 上海分公司

上海市淮海中路 333号 瑞安广场 10 楼 邮政编码: 200021 电话: (021)63262288 传真: (021)63261177

### 广州分公司

广州市天河北路 183 号 大都会广场 18-20 层 邮政编码: 510620 电话: (020)87553828 传真: (020)87550182

#### 沈阳分公司

沈阳市沈河区青年大街 219号 华新国际大厦 19 层 邮政编码: 110015 电话: (024)23962288 传真: (024)23961040

### 武汉分公司

武汉市汉口建设大道700号 武汉香格里拉大饭店 302室 邮政编码: 430015 电话: (027)85805588 传真: (027)85800088

### 深圳分公司

深圳市深南中路 333 号 信兴广场地王商业大厦 34 层 3405 邮政编码: 518008 电话: (0755)25023888 -: (0755)82462001/2002

#### 南京分公司

南京市新街口街金陵饭店 世界贸易中心 16 楼 1651-1660 室 邮政编码: 210005 电话: (025)84716677 传真: (025)84729050

### 成都分公司

成都市人民南路2段18号 川信大厦 27 层 邮政编码: 610016 电话: (028)86199888 传真: (028)86199500

#### 西安分公司

西安市高新区科技路 48 号 创业广场 B 座 1202 室 邮政编码: 710075 电话: (029)88316868 传真: (029)88323777

#### 杭州分公司

杭州市杭大路 15 号 嘉华国际商务中心 1506室 邮政编码: 310007 电话: (0571)28896988 传真: (0571)28891128

#### 昆明办事处

昆明市洪化桥 20号 海逸酒店 512室 邮政编码: 650031 电话: (0871)5388555 传真: (0871)5380199

### 福州办事处

福州市五四路 73 号 福建外贸中心酒店 9925 室 邮政编码: 350001 电话: (0591)87600122 传真: (0591)87541814

#### 重庆办事处

重庆市渝中区邹容路 68号 大都会商厦 3010室 邮政编码: 400010 电话: (023)63830503 传真: (023)63830513

#### 长沙办事处

长沙市解放东路 380号 华天大酒店贵宾楼 1008室 邮政编码: 410001 电话: (0731)4169188 传真: (0731)4116845

#### 乌鲁木齐办事处

新疆乌鲁木齐中山路 86号 中泉广场 14 层 E 座 邮政编码: 830002 电话: (0991)2338911 传真: (0991)2831805

#### 哈尔滨办事处

哈尔滨市道里区友谊路 555号 哈尔滨香格里拉大饭店4层 邮政编码: 150018 电话: (0451)87606688 传真: (0451)84899988

#### 天津办事处

天津市和平区南京路 189号 津汇广场 3401号 邮政编码: 300051 电话: 86-22-23301100 传真: 86-22-23322266